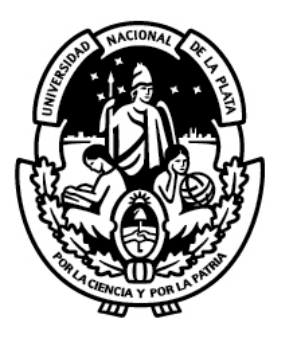

# **Universidad Nacional de La Plata**

Especialización en Docencia Universitaria (Modalidad a Distancia)

Trabajo Final Integrador

**Título:** *DISEÑO DE EVALUACIÓN MEDIANTE TIC EN LA MATERIA EDUCACIÓN ALIMENTARIA NUTRICIONAL - UNIVERSIDAD NACIONAL DEL CHACO AUSTRAL 2021*

**Autor:** *Sudriá María Emilce*

**Director:** *Dr. Ing. Franco P. Rivas* 

**Asesora:** Esp. Lic**.** *Debora Magali Arce*

**Año: 2021**

## **Índice**

L

 $\overline{a}$ 

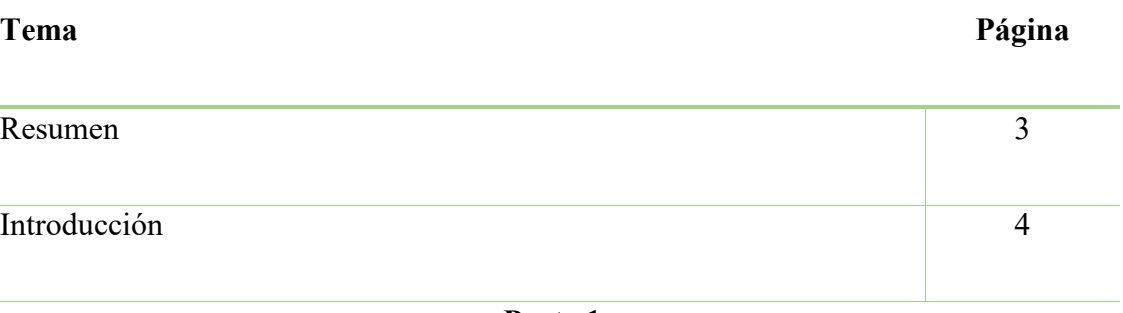

### **Parte 1**

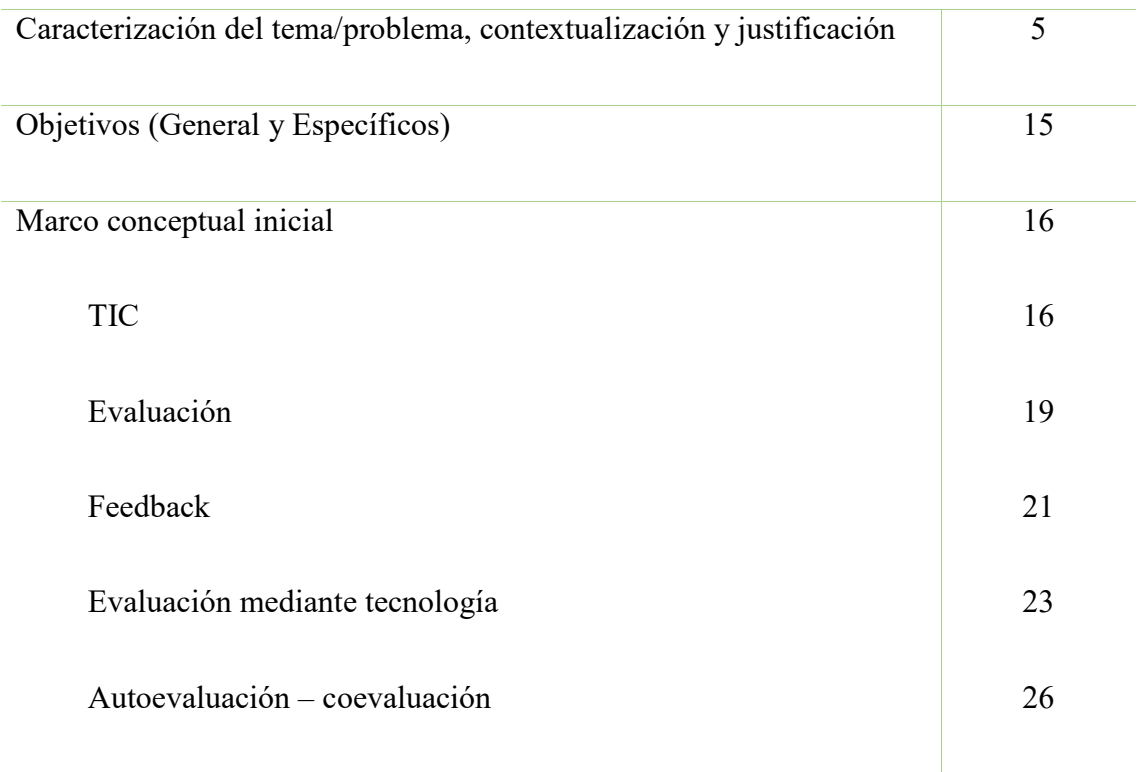

## **Parte 2**

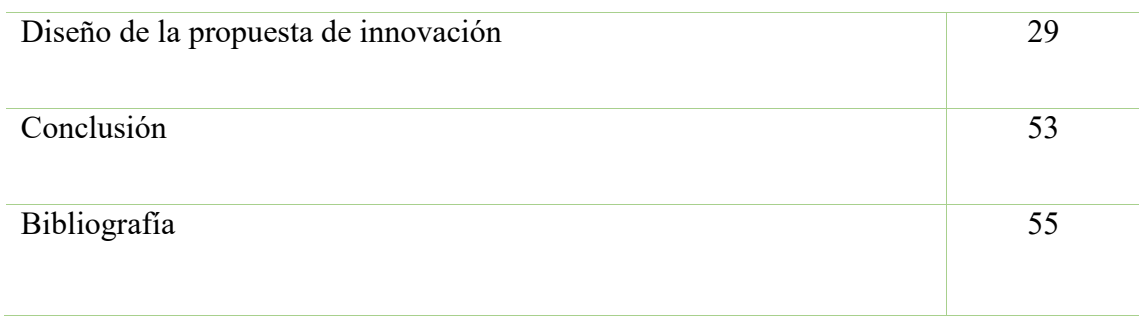

#### • **Resumen**

El cambio de modalidad de presencial a enseñanza de emergencia remota (ERE) sufrido en el año 2020 en la Universidades debido al aislamiento social preventivo y obligatorio (ASPO) por COVID 19, produjeron cambios en el proceso de enseñanza y aprendizaje no pudiendo cumplir con los estándares esperados en la materia de Educación Alimentaria Nutricional (EAN) de Licenciatura en Nutrición de UNCAUS.

Objetivo: Promover que los alumnos participen en un rol más activo del proceso de evaluación, reconociéndolo como parte del proceso de enseñanza y aprendizaje a través de trabajos de evaluación utilizando las herramientas del aula virtual Moodle de la materia Educación Alimentaria Nutricional.

Propuesta de innovación: se diseñó un espacio amigable en el aula Moodle en el que se favoreció el intercambio y se presentaron las herramientas a fin de fomentar la participación de los alumnos. En dicho lugar se desarrolló la presentación de la profesora y forma de contacto, la materia con los objetivos y criterios de evaluación y que cuente con las herramientas necesarias para que los alumnos puedan encontrar fácilmente todas las actividades, de modo que permita y facilite la participación. Se realizaron una selección de los ejes temáticos a abordar en los trabajos de evaluación en la virtualidad los cuales estarán a disposición de los alumnos a fin de que tengan claridad en el qué, cómo y cuándo se evaluaría. Se delinearon actividades especificadas de evaluación durante las clases teniendo en cuenta principalmente los momentos de inicio (para recuperar saberes previos) y de cierre (para asentar los saberes construidos). Se incorporaron instrumentos de autoevaluación y coevaluación que permitieron mejorar el proceso de enseñanza y aprendizaje.

Conclusión: con la propuesta presentada se logró concretar un espacio cumpliendo con los objetivos propuestos acorde al recorrido bibliográfico realizado. A partir de la propuesta se abren otros caminos para seguir optimizando la práctica de la misma.

#### • **Introducción**

Motivó el presente trabajo final integrador el cambio de modalidad de presencial a enseñanza de emergencia remota (ERE) sufrido el año 2020 en las Universidades del país, debido al Aislamiento Social, Preventivo y Obligatorio (ASPO) por COVID 19. El trabajo se focalizó particularmente en la materia Educación Alimentaria Nutricional (EAN) de la Universidad Nacional del Chaco Austral (UNCAUS); materia cuatrimestral de la Carrera de Licenciatura en Nutrición con una carga horaria de 90 h semanales, de las cuáles más de la mitad están destinadas a la parte práctica. Las dificultades durante el 2020, producto de la virtualización de la enseñanza, llevaron a que no se llegue a los estándares de evaluación planificados, hubo una escasa retroalimentación, baja participación en las actividades no obligatorias, pocos espacios de intercambio, entre otras dificultades que se detallan más adelante.

Teniendo en cuenta que la evaluación es una parte importante del proceso de enseñanza y aprendizaje para el alumno y el profesor, la misma debe ser reflexionada y planificada en relación a los propósitos de enseñanza y a lo que se intenta lograr en el proceso formativo.

En este marco, se aspiró a diseñar una evaluación mediante Tecnologías de la Información y la Comunicación (TIC) para la materia EAN. El desafío del trabajo es que se promueva la participación de los alumnos de forma más activa y que genere una herramienta dentro del aula virtual que pueda valorar tanto el proceso como los resultados del proceso de enseñanza y aprendizaje, identificar los roles del docente y de los alumnos, generar instrumentos que promuevan la autoevaluación y la coevaluación por parte de los alumnos

### **Parte 1**

### • **Caracterización del tema/problema, contextualización y justificación**

#### Presentación del tema

El presente trabajo se propuso desarrollar una propuesta de innovación a fin de promover una mayor participación de los alumnos de la materia Educación Alimentaria Nutricional (EAN) de la Universidad Nacional del Chaco Austral (UNCAUS) durante el proceso de evaluación, reconociéndolo como parte del proceso de enseñanza y aprendizaje a través de trabajos de evaluación utilizando las herramientas del aula virtual de la plataforma educativa Moodle que proporciona la institución.

#### Descripción del contexto

Motivó este trabajo la necesidad de mejorar el diseño de evaluación mediante Tecnologías de la Información y la Comunicación (TIC) para la materia Educación Alimentaria Nutricional en la ERE que se ha implementado en las universidades argentinas debido al ASPO decretado en el año 2020 por la pandemia de COVID-19. Esto modificó abruptamente la modalidad de cursado de las materias universitarias durante ese año y hasta el momento. Particularmente, la materia EAN de la carrera de Licenciatura en nutrición de la Universidad Nacional del Chaco Austral sufre una modificación en el proceso de enseñanza y aprendizaje y el de evaluación. Cabe resaltar en este contexto que en la asignatura me encuentro como única docente, con el cargo de adjunta interina desde el año 2011 que dio inicio la materia. La asignatura tiene una carga horaria de 90 hs semanales con una parte práctica preponderante desarrollando actividades en terreno por parte de los alumnos; por lo cual la virtualidad afectó de sobre manera el normal funcionamiento y la llegada a los estándares aspirados. Como se mencionó, la implementación de la TIC fue abrupta a fin de lograr la virtualización de las clases y así lo fue también la implementación de éstas en el contexto de la evaluación durante el año 2020, utilizándose en la UNCAUS la plataforma Moodle.

La materia EAN tiene como finalidad que los alumnos adquieran habilidades y destrezas para una efectiva Educación Alimentaria Nutricional, teniendo en cuenta el contexto socioeconómico y cultural de los individuos. Por lo que este trabajo intentará reflexionar acerca de la evaluación didáctica (triada enseñanza, aprendizaje y evaluación), la planificación de la evaluación de acuerdo al proceso de enseñanza en pos de diseñar una propuesta de innovación que permita al alumno finalizar la materia no solo acreditándola, sino con la seguridad plena de lo aprendido para poder transferirlo en su futuro profesional.

### Profundización del diagnóstico inicial y relevamiento de antecedentes

A raíz de la implementación de la ERE del año 2020 con la virtualización de las clases pudimos identificar a partir de la experiencia como docente ciertos obstáculos que no permitían el cumplimiento del objetivo de la materia por lo que a partir de ello realicé un relevamiento de datos a fin de contar con información más certera

Para la profundización del diagnóstico y relevamiento de antecedentes se utilizaron las técnicas de investigación de Diagnóstico rural rápido, Diagnostico rural participativo, Métodos participativos de diagnóstico y planificación en la cooperación al desarrollo (DRR/DRP) **(**Schónhuth - Kievelitz1994). Estas son técnicas diversas que facilitan la expresión, el debate y el análisis por parte del alumnado con el fin de poder realizar un diagnóstico participativo. Se inició con análisis de las siguientes fuentes de información:

- planificación de la materia
- evaluación de la materia
- evaluación del espacio virtual Moodle
- evaluaciones de la materia por parte de los alumnos para acreditar la materia
- entrevistas semiestructuradas individuales utilizando cuestionario Googleforms, realizadas a los alumnos al finalizar el cursado de la materia en el año 2020

En forma conjunta con el análisis de las fuentes se realizaron las siguientes actividades:

1. Investigación de las herramientas que ofrece el espacio virtual educativo Moodle, en especial, las específicas para la evaluación.

- 2. Análisis de los métodos de evaluación en la planificación de la materia: en el que se evidencia la ausencia de la participación del alumno en el proceso de enseñanza y aprendizaje.
- 3. Estudio de los instrumentos de evaluación vigentes: en el que evidencien la fragmentación de saberes y la ausencia de criterios claros de evaluación
- 4. Análisis de los instrumentos de autoevaluación y coevaluación en la materia: en el que se evidencie ausencia formal de los mismos
- 5. Entrevistas y/o encuestas: en las que identifiquen la mirada de los estudiantes involucrados en el problema.

Todas esas acciones posibilitaron realizar la segunda etapa.

La segunda etapa fue el diseño de las actividades de evaluación específicas dentro del espacio virtual que promuevan la participación activa de los alumnos a través de: la retroalimentación que proporciona información cualitativa sobre los logros, los desafíos y los modos en que una producción de los alumnos puede ser mejorada y la autoevaluación y coevaluación; resaltando esta última ya que permite el rol activo de los estudiantes, propiciando un diálogo entre el docente y el alumnado a fin de realizar un análisis y valoración de forma colaborativa, conjunta y consensuada sobre las actuaciones y/o producciones de los mismos.

### Desarrollo de las actividades de la primera etapa de diagnostico

Al investigar las herramientas que ofrece el espacio Moodle se encontraron diferentes actividades y recursos. Las actividades tienen como característica que permiten la interacción en cambio los recursos son solamente unidireccionales, pero permiten la producción de materiales educativos y compartirlos. Actividades: Asistencia (el alumno debe colocar la asistencia), Base de datos, BigBlueButtonBN, Chat, Consulta, Contenido interactivo, Cuestionario, Elección de grupo, Encuesta, Encuestas predefinidas, Foro, Glosario, Herramienta externa, Juego ahorcado, Juego criptograma, Juego imagen oculta, Juego libro con preguntas, Juego millonario, Juego serpientes, Juego sudoku, Lección, Paquete SCORM, Taller, Tarea y Wiki.

Recursos: Archivo, Carpeta, Etiqueta, Google Meet para Moodle, Libro, Paquete contenido IMS, Pagina y URL.

Cabe resaltar estos elementos van a ser propiamente abordados en el diseño de la innovación.

Al realizar el análisis de los métodos de evaluación en la planificación de la materia se encuentran evaluaciones virtualizadas, por ejemplo: parciales a desarrollar que se tomaron utilizando la actividad tarea en línea, exámenes múltiples opción sin retroalimentación y trabajos prácticos evaluables que solo debían enviarse al correo electrónico para la corrección por lo que se evidencia la ausencia de evaluaciones que promuevan la participación del alumno en el proceso de enseñanza y aprendizaje.

Cuando se realizó el análisis de los instrumentos de evaluación vigentes: no se expresó al inicio de la materia en forma clara y concreta como serían los instrumentos y métodos de la misma durante esta etapa. Para cada actividad de evaluación se fueron expresando dichos criterios, no se contó con rubricas u otro instrumento. El tipo utilizado fue múltiple opción y/o verdadero o falso sin retroalimentación.

No se pudo realizar el análisis de los instrumentos de autoevaluación y coevaluación en la materia ya que no se contaban con los mismos.

A fin de tener en cuenta la mirada de los alumnos en el año 2020 se decidió aplicar, al finalizar el cuatrimestre, encuestas a través en formulario Google. Las mismas fueron contestadas por 11 de los 19 alumnos que finalizaron la materia. Cabe destacar que, en el momento en que se realizó esta encuesta, no se pensó para este trabajo en particular; sino como para analizar como fue el desarrollo de la materia durante la enseñanza de emergencia remota. A continuación, se describen los resultados:

La consigna planteada fué "*Teniendo en cuenta que evaluar es una herramienta de aprendizaje me gustaría que completen la siguiente encuesta a fin de mejorar el desarrollo de la materia. La misma es de carácter anónimo y voluntario. Desde ya muchas gracias*."

Al consultar sobre el objetivo general de la materia "*Teniendo en cuenta el objetivo general de la materia: Adquirir habilidades y destrezas para una efectiva Educación Alimentaria Nutricional, teniendo en cuenta el contexto socioeconómico y cultural de*  *los individuos*", Considera ¿que se ha cumplimentado dicho objetivo? La totalidad de los alumnos (100%) contestaron afirmativamente, por lo que todos consideraron que se cumplió el objetivo planteado.

Cuando se consultó por el material teórico utilizado "*El material proporcionado por la profesora fue…"* la mayor parte de los alumnos consideraron que el material aportado fue claro (72%).

Al indagar sobre "*en relación a la parte teórica considera que la explicación brindada fue":* la mitad de los encuestados consideraron que la explicación brindada por la profesora fue muy buena (54%), seguido por la calificación buena; no teniendo ninguna respuesta para la calificación excelente y regular.

Al preguntar sobre "*en relación a la parte teórica considera que las presentaciones de las clases fueron*": los alumnos en su mayor parte consideraron que las presentaciones de las clases teóricas fueron muy buenas (63%), seguidas por buenas (27%) y por último regulares (9%).

Al preguntar por "*la relación a la parte práctica la guía de trabajos prácticos fue":* más de la mitad de los alumnos consideraron a la guía de trabajos prácticos como fácil de entender en un 54,5% y el resto difícil de entender

Al analizar las respuestas de la opinión sobre el *proyecto de Educación Alimentaria Nutricional* los alumnos resaltaron que fue una actividad interesante y excelente, ya que se pudo llevar a la práctica lo aprendido en la teoría aportando un granito de arena a la educación alimentaria en los establecimientos educativos en dónde se desempeñaron, como dificultad les costó el trabajo en grupo. La palabra excelente se repite en la mayoría de los comentarios.

Cuando se indagó sobre la unidad de Consejería *Alimentaria si considera que es una herramienta de comunicación que se puede aplicar*: la totalidad de los alumnos respondieron que puede ser aplicada en todo momento de la vida profesional del nutricionista.

Siendo central en la materia el rol del Licenciado en Nutrición en EAN se solicitó a los alumnos que expresen su mirada sobre el mismo. Las respuestas fueron que es un rol amplio y diferente a lo que venían trabajando en otras asignaturas, que debe ser

empático, tolerante, amigable, comprometido y con una mirada subjetiva. Que deben percibir la realidad a fin de que el individuo/paciente logre adquirir herramientas acordes a las condiciones del individuo a fin de que pueda llevar una vida más saludable. Tiene un rol que brinda conocimientos a las personas para su vida diaria para lograr cambios y mejorar el estilo de vida, tiene en cuenta a la participación la comunitaria.

Al preguntar por los parciales: *"considera que los temas evaluados le sirvieron para comprender los contenidos de la materia",* él una gran parte de los alumnos (81%) respondió afirmativamente.

Cuando se consultó sobre si fueron respondidas dudas y consultas "*Consideran que la respuesta a sus dudas y consultas por parte de la profesora fue*", una pequeña porción de los alumnos consideró que fueron respondidas de manera excelente (9%), la mayor parte considera que fueron respondidas de forma muy buena (54%), una menor fracción considera que fue respondida en forma buena (36,4%) ningún alumno tuvo una connotación negativa.

Finalmente, se le solicito que *compartan sugerencias a fin de mejorar el desarrollo de la materia fueron las siguientes*: en esta pregunta contestaron menos de la mitad (40%). Las sugerencias fueron que las clases sean mas didácticas, que se mejoren las explicaciones sobre los trabajos prácticos y que se puedan realizar más actividades prácticas.

Al reflexionar sobre los resultados la participación fue mayoritaria (57%) siendo esta actividad no obligatoria, por lo que resalta que si a los alumnos se le da la oportunidad de participar de los procesos los realizan. Las respuestas denotan una reflexión crítica acerca de la materia y un conocimiento acabado del rol del nutricionista en EAN y de la consejería alimentaria como herramienta de comunicación. A pesar que la totalidad de los alumnos afirmaron que se pudo cumplir con el objetivo de la materia, resaltan que la guía de trabajos que a la guía de trabajos prácticos no acompañaba una explicación satisfactoria.

Dentro de la dificultad señalada se encuentran inconvenientes para realizar los trabajos en grupo, siendo este parte importante del proceso de enseñanza y aprendizaje. El trabajo en grupo crea una sinergia en la que todos aportan algo desde su experiencia, compartiendo sus habilidades y enriqueciendo el trabajo para lograr grandes resultados; también ayuda a maximizar las fortalezas de cada integrante, sacando lo mejor de sí y complementándolas con las de los demás.

En las sugerencias se destaca la necesidad de contar con más actividades prácticas, esta sugerencia pone en relieve que durante el ERE no se pudo concretar los estándares planificados para la materia ya que misma tiene una carga horaria mayoritaria dedicada a la parte práctica.

Cabe destacar que no se nota en la encuesta disconformidad con la evaluación ni se expresa la demanda de la participación colectiva y colaborativa por parte de los alumnos, pero de forma informal se expresó la posibilidad de generar otro tipo de propuesta de evaluación.

Finalmente, se puede identificar que no ha realizado ninguna pregunta en torno a la evaluación propiamente dicha en relación a si fueron claras las consigas en la evaluación, si fueron claros los instrumentos utilizados entre otros.

#### Caracterización del problema identificado

Las miradas de los estudiantes tienen una connotación bastante crítica, pese a que una gran mayoría considera que se ha cumplimentado el objetivo de la materia, que los parciales tomados fueron acorde a los temas dados, que la profesora estuvo disponible para responder dudas y consultas y que las respuestas en relación a la consejería y rol del nutricionista fueron asertivas resalta una crítica importante hacia la forma de presentar los contenidos y a la escasa interacción en la materia.

Esta información es relevante para pensar el diseño de la innovación en cuento a la evaluación ya que permite visualizar la mirada de los alumnos por ejemplo donde hacen referencia a que no fue suficiente la explicación de las actividades en los prácticos, comprensión en la elaboración del proyecto (actividades que es evaluables) o en relación a la guía de trabajos prácticos que refieren algunos alumnos que no fue fácil de comprender. Cabe resaltar que en la encuesta aplicada no hace hincapié a las instancias de evaluación propiamente dichas, ya que al momento de armar la misma no se consideró como información a encuestar en profundidad; pero al momento del análisis de los resultados surge la necesidad de contar con esa información.

En este contexto se realizó un análisis de los métodos de evaluación en la planificación de la materia, en el que se evidenció la ausencia de la participación del alumno en el proceso de enseñanza y aprendizaje y análisis de los instrumentos de evaluación vigentes en el que evidenció la fragmentación de saberes y la ausencia de criterios claros de evaluación. También se identificó una escasa participación de los alumnos en las actividades no obligatorias, un bajo número de asistencia en las clases sincrónicas (ya que luego se subían las grabaciones a la plataforma virtual) y ésta imposibilitaba la retroalimentación del tema. La evaluación se llevó a cabo mediante cuestionarios de múltiples opciones o verdadero falso, los cuales fueron aprobados en mayor proporción que en evaluaciones de años anteriores. Otras de las dificultades encontradas fueron la evaluación de la oratoria, del desarrollo de una idea o concepto escrito; ya que los alumnos copiaban y pegaban la información desde los sitios webs.

La implementación de TIC en el proceso de enseñanza y aprendizaje tiene una gran potencialidad en relación a los espacios de diálogo y en el trabajo colaborativo, pero también desde mi experiencia en el área de educación y TIC puedo identificar algunos inconvenientes.

La enseñanza mediante TIC puede tener algunos inconvenientes que impidan que el proceso de enseñanza y aprendizaje se lleve adelante especialmente cuando los alumnos tienen distracciones en la internet (inagotable fuente de conocimientos), el profesor cuando ante tantas aplicaciones excede la cantidad de trabajos interactivos agotando al alumno, cuando el aprendizaje es superficial; situación que se da cuando el alumno no logra al final de la materia transferir a otra situación los conocimientos adquiridos y construidos. No se logra que el proceso educativo sea "humano" entendiéndolo como tomar al alumno como parte del proceso, como sujeto activo con aciertos errores, pensamiento crítico, cuando no es inclusivo y cuando se centra en un modelo verticalista que solo imparte conocimientos anulando la capacidad de crítica o interacción del alumno.

En la publicación de Garcias y Barrera (2016) "Evaluación de recursos tecnológicos didácticos mediante e-rúbricas" afirma que para introducir las TIC en el ámbito educativo, de forma adecuada y efectiva, se deben modificar los métodos y estrategias que estructuran el proceso de enseñanza y aprendizaje, ya que no pueden seguir respondiendo al enfoque expositivo tradicional, también debe modificarse la evaluación y la elección que se realiza de las herramientas y materiales digitales a emplear en el aula.

También se toma como referencia el trabajo de Diaz y Levico (2014) "TIC en Educación Superior: Ventajas y desventajas" plantea que las universidades centran su interés en el desarrollo de competencias genérica, donde una de ellas es el uso e implementación de TIC, situación que es importante, porque obliga a profesores y autoridades a beneficiarse con la incorporación de las tecnologías de la información y la comunicación en sus actividades administrativas y pedagógicas.

La evaluación entendida como oportunidad requiere no solo que el alumno certifique sus saberes, sino que a través de la misma aprendan a reconocer debilidades y fortalezas, puedan visibilizar sus logros (Anijovic –Capeletti 2017). Particularmente, esta situación se dificulta cuando el trabajo áulico presencial pasa a una modalidad a distancia, de un contacto semanal "cara a cara" a un contacto remoto (que la mayoría de las veces por inconvenientes con la red de internet no se pueden visibilizar los rostros de los alumnos en los encuentros sincrónicos) y de la evaluación presencial a la evaluación remota, la cual se vuelve automática la mayoría de las veces.

Es de importancia la evaluación en todo el proceso de enseñanza y aprendizaje de los alumnos por parte del profesor, la evaluación de los alumnos entre pares y de la evaluación de los alumnos al profesor; esta actividad enriquece el conocimiento de todos. Evaluar los conocimientos previos (evaluación diagnóstica), para saber qué han aprendido, qué les falta por aprender, cómo están desarrollando las competencias (evaluación formativa) y medir el nivel de aprendizaje alcanzado por los alumnos en relación con los objetivos programados en la asignatura (evaluación final o sumativa).

Todas las ideas antes expresadas fueron insumo relevante para poder repensar en esta instancia el modo de evaluar la materia EAN articulando con éstas los aspectos teóricos conceptuales a fin de diseñar una a propuesta de innovación en la evaluación.

#### Descripción sintética de la innovación

La propuesta de innovación es poder diseñar en el marco de la materia EAN una evaluación que permita promover la participación de los alumnos en el proceso de enseñanza y aprendizaje, que no sea solamente una valoración cuantitativa. Acompañando la misma con herramientas para la autoevaluación y la coevaluación por parte de los alumnos; utilizando las TIC a partir de la implementación de un espacio

virtual que destaque todas sus potencialidades enriquecedoras para el trabajo colectivo y colaborativo en proceso de evaluación.

Para llevar adelante la innovación se requiere del compromiso de todas las partes involucradas, considerando de importancia involucrar a los alumnos en la misma. La innovación propuesta no es un trabajo individual sino un emprendimiento conjunto que requiere compromisos mutuos.

### **Objetivo General**

∗ Promover que los alumnos participen en un rol más activo del proceso de evaluación, reconociéndolo como parte del proceso de enseñanza y aprendizaje, utilizando las herramientas del aula virtual Moodle de la materia Educación Alimentaria Nutricional.

### **Objetivos Específicos**

- ∗ Seleccionar ejes temáticos a abordar en los trabajos evaluables en la virtualidad y diseñar las actividades específicas para la misma.
- ∗ Construir criterios de evaluación específicos acordes a las propuestas de actividades virtuales diseñadas.
- ∗ Generar instrumentos de evaluación que permitan valorar los saberes construidos y aprendidos en respuesta al objetivo general de la materia.
- ∗ Evaluar y generar instrumentos provistos por el entorno virtual que promuevan la autoevaluación y la coevaluación por parte de los alumnos.

#### • **Marco conceptual**

En este apartado, comparto algunas nociones/categorías teórico-conceptuales desde la cual se sostiene mi propuesta de innovación en relación a los ejes centrales que abordé en los puntos anteriores.

#### TIC

Se encuentra en la literatura diferentes concepciones de las TIC para la UNESCO plantea que las TIC son considerado instrumentos para lograr una mayor universalidad de la educación superior, mediante el uso de variadas formas de intervención para atender las necesidades educativa s del individuo, en todas las etapas de su vida. Ella debe concebirse como un sistema de educación y entrenamiento continuo y hacer uso pleno del potencial de las tecnologías (UNESCO 2004). Sánchez y Corrales las TIC son herramientas computacionales e informáticas que permiten procesar, recopilar, resumir, recuperar y presentar información de diversas formas, de acuerdo a los requerimientos y necesidades de los usuarios (Sánchez 2000-Corrales 2009).

En el trabajo de Diaz Levicoy (2014) plantea las ventajas y desventajas del uso de las TICS en la educación superior estableciéndolas tanto para el profesor, para el alumno y frente al aprendizaje. En relación al profesor plantea que tiene como ventajas el acceso a diferentes fuentes de conocimiento y de metodologías, que no es necesario contar con un espacio físico para dictar las clases y que se pueden asignar actividades para el alumno realice fuera del horario y que se recepción en esas actividades, se puede mantener una comunicación fluida con los estudiantes mediante correo electrónico o videollamadas resolviendo las dudas más rápidamente, le agiliza el proceso de evaluación utilizando las calificación automática, se facilita validar y evaluar las actividades metodológicas mejorarlas y aplicarlas nuevamente, mantener una comunicación fluida constante con la comunidad de docente dentro y fuera de la universidad que permitiendo desarrollar investigaciones y compartiendo experiencias, mejora en el impacto del medio ambiente ya que se disminuye las impresiones, motiva al profesor a desarrollar innovaciones y la creatividad en el contenido de las cátedras, permite que el profesor aprenda de los estudiantes y estos aprenden con el desarrollo de actividades individuales y de cooperación entre pares. Como desventajas: se necesita un perfeccionamiento constante en las nuevas tecnologías que repercute en una inversión

de tiempo y dinero, mucha información exige que se le dedique mayor tiempo a analizar la pertinencia, muchas veces el método clásico exige menos compromiso tiempo y esfuerzo, la dependencia a la tecnología resulta que si algo falla no se desarrolle la clase directamente. En el caso del estudiante tiene como ventajas: acceder a variados recursos para estudiar y trabajar contenidos, se aprende en menos tiempo comparando con el aprendizaje tradicional, es motivador trabajar con las tecnología (atrae y llama la atención), hay una personalización en el proceso de enseñanza y aprendizaje en función de habilidades y cualidades individuales, mayor cercanía a la comunicación con el profesor ya que se establece contacto por correo electrónico y videollamadas, mayor flexibilidad en el acceso a los materiales teniendo en cuenta acceso a los materiales en cualquier tiempo y lugar, motiva la iniciativa en la profundización de los temas trabajados o nuevos que sea de interés para los estudiantes, favorece el aprendizaje cooperativos, desarrolla la habilidad de búsqueda y selección de la información. Las desventajas se dan para los alumnos que el acceso a demasiada información es muy fácil que los alumnos se distraigan en las búsqueda y que muchas veces la información obtenida es incorrecta, da el espacio a que no se aproveche adecuadamente el aprendizaje colaborativo (situación que acontece también en las clases tradicionales dentro del trabajo en grupo), debido a que el alumno está conectado a diferentes redes sociales se distraiga cuando está trabajando, finalmente el autor refiere que el acceso a mucha información favorece el plagio llevando a "cortar y pegar" . Frente al aprendizaje el autor señala la siguientes ventajas: elimina la barrera de tiempo y espacio en el desarrollo de la enseñanza y aprendizaje, promueve la enseñanza personalizada que se encuentra la posibilidad de adaptar la información y las actividades a las características de los alumnos, permite un rápido intercambio de la información entre profesor y alumnos, una mayor comunicación, también facilita el aprendizaje en grupo y se desarrollan las habilidades sociales mediante el intercambio de información, promueve la alfabetización constante ya que los alumnos y profesores estén en la búsqueda constante de contenidos y ofrece la posibilidad de desarrollar habilidades escritas, gráficas y audiovisuales. Como desventajas: la actualización de equipos y aplicaciones para poder desarrollar ciertas tareas, el costo de la tecnología es elevado y hay que tener disposición para acceder a la misma, se corre el riesgo de que los aprendizajes sean incompletos sino se trabaja a conciencia, la excesiva dependencia entre los participantes y el proceso de enseñanza y aprendizaje, da espacio a los plagios, el proceso de enseñanza y aprendizaje está condicionado a la conexión de internet (tanto

como a la existencia como a la adecuada calidad de la misma), a la corriente eléctrica, por último el autor refiere a la existencia de un virus que infecte la computadora (Diaz Levicoy 2014).

Es de destacar el artículo "El uso educativo de las aulas virtuales emergentes en la educación superior" en relación al uso de tecnología en las aulas virtuales, los autores destacaron las características más relevantes que han puesto en evidencia estos estudios con relación al proceso de aprendizaje en aulas virtuales son: tener una organización menos definida del espacio y el tiempo educativos, usar más ampliamente y de forma intensiva las TIC, organizar y planificar el aprendizaje más guiados en sus aspectos globales, los contenidos de aprendizaje apoyados con mayor base tecnológica, utilizar una forma amigable la TIC que permitan la interacción social, desarrollar de las actividades de aprendizaje más centrado en el alumnado. Los autores hacen referencia también, a que los alumnos deben desarrollar competencias para este tipo de aprendizaje a fin de cumplimentar los objetivos propuestos según la tarea asignada (Barberá Gregori - Badia Garganté 2005). Los autores consideran al Entorno virtual de aprendizaje como una plataforma tecnológica que facilita el aprendizaje, pero no es más que la ordenación de factores externos que, siguiendo algún criterio conocido, organizan la interfaz comunicativa. Los componentes serían los agentes que hacen posible dicho uso (prioritariamente el profesor y el alumnado); b) los materiales de estudio que no tienen por qué ser digitales, y c) otros recursos con los que se establecen relaciones múltiples que explicarían la idiosincrasia de cada proceso instructivo virtual. De este modo, el contexto virtual se compone de una constelación dinámica de variables que se interrelacionan de tal manera que, en un momento concreto, el énfasis de la relación pueda estar por ejemplo en la relación alumnos-profesor (Barberá Gregori - Badia Garganté 2005). Finalmente, en el artículo proponen una lista de Actividades virtuales de enseñanza y aprendizaje a ser tenidas en cuenta la misma se cita a continuación:

- 1. Aprender independientemente por medio de recursos digitales
- 2. Impartir la instrucción virtual mediante el ordenador
- 3. Aprender virtualmente elaborando proyectos de trabajo
- 4. Aprender mediante cooperación virtual

#### 5. Aprender mediante discusiones virtuales

6. Aprender mediante la resolución virtual de problemas. (Barberá Gregori - Badia Garganté 2005).

#### Evaluación

Analizando el concepto según Barbera reconoce la complejidad del término *"la evaluación se reconoce, pero no se conoce*". (Barbera 2006). Puede ser entendida como evaluación del aprendizaje, evaluación que nos da como resultado –fruto de la aplicación de la función más normativa y social de la evaluación- la conformidad de si los alumnos son o no son capaces delante de la sociedad de saber y de ser competentes en un determinado ámbito. La evaluación va más allá de la acreditación.

Considera la autora diferentes dimensiones la evaluación del aprendizaje y la evaluación para el aprendizaje como motor principal la retroalimentación y el aprovechamiento que de ésta realizan los alumnos y los mismos profesores. Es en el marco del diálogo entre profesor y alumnos que se organiza alrededor del contenido y del quehacer académico en el que se ofrece una ayuda y respuesta ajustada, coherente, y contextualizada en la materia de estudio que sirve para avanzar en el conocimiento.

Otra dimensión es la evaluación como aprendizaje que contempla el aprendizaje mismo de la dinámica evaluativa en cuanto análisis y reflexión de las propias prácticas educativas llevadas a cabo por los propios alumnos. Esta reflexión aprendida conlleva la posibilidad de regular el propio aprendizaje adaptándolo a los fines educativos y a los intereses personales.

La última dimensión la evaluación desde el aprendizaje, la idea de que aprender es conectar el conocimiento nuevo al que accedemos por primera vez con el conocimiento que ya poseemos. Por tanto, esta conexión se tiene que desarrollar de manera significativa por lo que es condición necesaria conocer el punto de partida de ese conocimiento, es decir, lo que se sabe previamente al acto educativo. De este modo, los conocimientos previos y el sentido con el que accede el alumno a los aprendizajes devienen elementos esenciales para la docencia pudiendo desde allí anclar y desarrollar lo que se enseña a los alumnos. Estas cuatro dimensiones entrelazadas en la práctica evaluativa quizá no aseguran un aprendizaje sin errores, pero facilitan sobremanera el cambio educativo en los contextos formales de enseñanza y aprendizaje (Barbera 2006).

Para Santos Guerra la evaluación como instrumento de diagnóstico, aprendizaje y comprensión encaminada a la mejora tiene mejor presencia que la evaluación encaminada como mecanismo de control, selección y medición. También propone que para los cambios de paradigmas de la evaluación una profunda reflexión de los profesionales que afecta las diferentes esferas: concepciones educativas transformación de las concepciones de los que significa escuela, la tarea de enseñar y evaluar; actitudes personales en pos del dialogo y apertura y prácticas profesionales debe afectar las prácticas y el quehacer cotidiano no solo el discurso. (Santos Guerra 2017).

Características de la evaluación: democrática, carácter formativo, al servicio del aprendizaje y con feedback.

Como describe Álvarez Méndez la evaluación debe ser democrática hace referencia a que todos los sujetos afectados por la evaluación (alumnos y profesores) deben participar no como espectadores sino como sujetos activos tanto en criterios de valoración y de corrección han de ser explícitos, públicos y publicados, y negociados entre el profesor y los alumnos. "Mayor transparencia, mayor ecuanimidad y equidad" (Álvarez Méndez 2001). Continuando con el autor el carácter formativo de la evaluación es uno de los conceptos que no pueden faltar en la innovación entendiendo el concepto que permita formar intelectual y humanamente permitiendo un pensamiento crítico. Las técnicas de triangulación que propone desempeñan un importante papel para garantizar el ejercicio justo de la evaluación, en el que cada sujeto interesado puede hacer valer su propia palabra, su propio argumento (Álvarez Menéndez 2001).

Otro de los principios es que la evaluación esté al servicio del aprendizaje como plantea Álvarez Menéndez, este elemento es un ver a la evaluación desde otra perspectiva y requiere que se modifiquen las técnicas de evaluación tradicionales. Orientar más a racionalidad práctica y crítica, quien aprende tiene mucho que decir de lo que aprende y de la forma en que lo hace, sin que sobre su palabra gravite constantemente el peso del ojo evaluador que todo lo ve y todo lo juzga. Por este camino se puede llegar a descubrir la calidad de lo aprendido y la calidad del modo en que aprende el alumno, las dificultades que encuentra y la naturaleza de las mismas, la profundidad y consistencia de lo aprendido y la capacidad generadora para nuevos aprendizajes de aquello que hoy damos por aprendido con sólo haberlo oído y haberlo volcado en un escrito. Esta es la evaluación que mira al valor agregado de la enseñanza como indicador válido de la calidad de la educación (Álvarez Menéndez 2001).

Tomando el concepto de Evaluación Practica de Brown y Glasner; parte de la innovación es que el alumno desempeñe sus habilidades en contextos profesionales y evaluar los mismos muchas veces se dificulta por lo que contar con instrumentos claros para asegurar que la evaluación sea consistente y eficaz (Brown - Glasner 2003)

Cabe destacar las influencias de la evaluación que plantea Barberá:

1) Motivacional y se refiere a la tensión que se reconoce en los alumnos en tanto en cuanto sus resultados.

2) Consolidación entender la evaluación como un momento particular de enseñanza aprendizaje y no sólo como algo que se sitúa, al final o en medio del proceso formativo mismo, sino que también tiene el efecto de afianzar el contenido que se está tratando o de "acabar de aprender"

3) Anticipatorio de la evaluación sobre el proceso de enseñanza y aprendizaje: la evaluación ejerce el poder de modelar el proceso de aprendizaje aportando a los alumnos directrices claras de cómo actuar en este contexto (Barbera 2003).

La autora de "Tradiciones de enseñanza, enfoques dedos puntos de vista, dos modos de actuación". Dossier, Sonia Araujo invita a pensar la evaluación como una actividad de reflexión constante sobre los sentidos de la formación y la acreditación que tiene como desafío la planificación de instrumentos congruentes con la búsqueda de un profesional amplio con una visión teórica, crítica y ética. En este sentido plantea que el mejoramiento de los instrumentos de evaluación conlleva el desafío de cuestionarse la enseñanza y su alcance en la universidad. ¿Qué se enseña? ¿Para qué se en-seña? ¿Cómo saber si lo aprendido se corresponde con las intenciones de la enseñanza? A través de estas hipótesis la autora a que sean una caja de herramientas para analizar e interpretar las prácticas de evaluación en las aulas universitarias. Resalta que las posibilidades de innovación dependen de los docentes y de las restricciones o potencialidades de los ámbitos institucionales específicos donde esas prácticas se desarrollan (Araujo 2017).

#### Feedback

Barbera plantea el feedback virtual como derecho y como deber (Barbera 2006), considera que la interacción, el dialogo y la reflexión crítica son de importancia para realizar la evaluación teniendo en cuenta la evaluación del aprendizaje, evaluación para el aprendizaje, evaluación como aprendizaje y evaluación desde el aprendizaje. Los alumnos tienen derecho a la mejora de sus propias producciones desde el propio diseño de la evaluación y ello también comporta unos deberes para ellos. El feedback virtual abre otros muchos campos de necesaria revisión y llama la atención a los alumnos sobre la calidad de sus aportaciones; por ejemplo, les informa de las diferencias que existen entre participar e interactuar. Diseñar contextos de enseñanza y aprendizaje virtual significa dotarse de un sistema de evaluación complejo que incluya criterios, juicios, decisiones educativas, retroalimentación, en el marco de un aprovechamiento de las ayudas del profesor para desarrollar un aprendizaje progresivamente más sólido y complejo (Barbera 2006).

En el libro de la" Evaluación como oportunidad "(Anijovich-Cappeletti 2017) plantea la retroalimentación o feedback como la tarea más difícil que tiene el docente. Se planteas diferentes modos de llevar a delante la retroalimentación de acuerdo a la diversidad de los estudiantes, experiencias e intereses a fin de favorecer mediante esta estrategia el aprendizaje. La retroalimentación plantea que no es solo corregir o señalar lo que está mal sino involucrar al estudiante en la revisión de sus aprendizajes.

En "Las tecnologías en (y para) la educación" resaltan que el carácter de retroalimentación debe ser formativa. Se plantea el término de feedback para utilizar términos de la didáctica y asumir que los procesos de retroalimentación formativa o feedback están intrínsecamente ligados al diálogo educativo. El diálogo como categoría de análisis en educación tampoco es nuevo, pero sí se puede ver repensado, revisado, revisitado a la luz de las tecnologías digitales y en red. (Garcia - Garcia Cabeza 2020).

El diálogo con internet como mediador cobra nuevos significados y significantes, entre otras cosas, porque el medio es el mensaje (McLuhan1964 en Garcia - Garcia Cabeza 2020)

Los autores Gracia y Garcia Cabeza plantean pensar en herramientas y estrategias, focalizarse ahora en cuatro tipos de servicios online (herramientas) que permitan diseñar nuestros propios caminos (estrategias) para llevar a cabo retroalimentaciones formativas y lo haremos compartiendo breves lecciones aprendidas.

- 1. Formato de encuentros sincrónicos: video conferencia
- 2. Diseño del aula virtual
- 3. Incluir audio o video en las respuestas de correo electrónico
- 4. Remix de contenidos (Garcia Garcia Cabeza 2020)

Los autores resaltan "Sabemos que el cerebro necesita feedback y lo necesita de manera inmediata para aprender" (Garcia – Garcia Cabeza 2020)

### Evaluación mediante tecnología

Los autores Garcia y Garcia Cabeza llaman a reflexionar la evaluación mediante las tecnologías más allá del momento que transitamos "pensar en y para el pos COVID-19" por lo que invita a centrar en la evaluación que ocurre en procesos de educación formal en su perspectiva didáctica, con la utilización de tecnologías digitales y con la particularidad del contexto inesperado (Garcia – Garcia Cabeza 2020).

Barberá propone es su material "Aportaciones de la tecnología a la e-Evaluación" cuatro dimensiones que se consideran básicas para una práctica evaluativa completa: evaluación del aprendizaje, evaluación para el aprendizaje, evaluación como aprendizaje y evaluación desde el aprendizaje. Propone recuperar esta perspectiva compleja en la evaluación de los aprendizajes en los contextos virtuales mediante el análisis de las aportaciones específicas que introduce la tecnología en este campo. Resalta el valor de los procesos comunicativos de los resultados a los alumnos y, en concreto, el valor de la retroalimentación y la necesidad y posibilidades que ofrece la tecnología para su aprovechamiento (Barberá 2006).

La Valoración de la práctica educativa virtual que propone Barbera es que uno de los puntos fuertes es la flexibilidad horaria y espacial que asume el tópico de 24x7x365 (24 horas al día, por siete días de la semana, por 365 días del año) de atención al alumno. Esta flexibilidad horaria queda en principio asegurada cuando la comunicación es asincrónica. También se considera una ventaja la información que se aporta al alumno en línea sobre la totalidad de la secuencia didáctica que seguirá en un periodo de tiempo concreto y necesariamente programado. El alumno tiene que contar con una perspectiva de todo el proceso formativo de un modo claro que va más allá de la clase a la que asiste en un momento determinado como puede pasar en muchos casos en la enseñanza presencial. Por tanto, tiene un plan de trabajo, unas guías de estudio y unos calendarios que le orientan en esta secuencia temporal de aprendizaje. Otro de los puntos fuertes es,

sin duda, el mismo marco en el que se enclava el proceso de enseñanza y aprendizaje: el ciberespacio, su acceso a él y todo lo que supone a nivel comunicativo e informativo. No profundizaremos en ese tema desde esta perspectiva, pero es una ganancia clara por parte de los alumnos como lo es el primer punto citado sobre la posibilidad que tienen de consultar de manera abierta en estos contextos virtuales de enseñanza-aprendizaje.

Los puntos débiles se podrían señalar, en primer lugar y en contraposición de lo apuntado en el apartado de ventajas sobre la flexibilidad horaria y espacial de acceso que existe una cierta inflexibilidad instruccional, en tanto que al final la docencia se convierte en un cúmulo de tareas con fechas de finalización e inicio. Es decir, la posibilidad de acceso y consulta es abierta, pero al final el proceso instruccional se resume en una serie de trabajos parcelados y con pocas relaciones internas entre ellos disminuyendo una consecución más dúctil y adaptada desde la perspectiva del aprendiz y del propio aprendizaje. Otro punto que se puede resaltar es el retorno cualitativo que se da a los trabajos realizados en línea en cuanto al ajuste que realiza el profesor u otros alumnos sobre el contenido de aprendizaje. Este aspecto, aunque muestra mucho potencial de cambio es un punto de los más débiles que hay junto con el desarrollo de trabajo en entornos colaborativos. La interacción del profesor y el alumno que tienen sobre el contenido es otro aspecto que muestran una alta fragilidad en los contextos virtuales. Otro punto interesante que se valora como un aspecto débil es la propia sensación de logro que tiene el alumno; el alumno va ejecutando tareas y teniendo resultados de ellas, pero consigue con cierta dificultad una idea de conjunto de la materia y de su progresión en ella. Una posible conclusión plantea la autora es que los aspectos de carácter más robusto se refieren a puntos aplicados a la planificación y estructuración de la enseñanza y el aprendizaje y en los aspectos de carácter más endeble encontramos muchos puntos relativos a la evaluación de los aprendizajes. Aceptado lo anterior se puede concluir que la evaluación del aprendizaje es algo pendiente de mejorar, algo sobre lo que hay que reflexionar con mayor profundidad, que hay que desarrollar de un modo más creativo y volver sobre ello invirtiendo más recursos pedagógicos y tecnológicos con el fin no sólo de innovar sino de llegar a una evaluación satisfactoria para profesores, alumnos e instituciones (Barbera 2006)

Para Barbera hay tres grandes cambios que la tecnología ha aportado en el contexto de la evaluación.

1. La evaluación automática, en el sentido que la tecnología contiene bancos de datos que se relacionan entre ellos y se pueden ofrecer a los alumnos respuestas y correcciones inmediatas. Las pruebas electrónicas tipo test que incluyen respuestas correctas ejemplifican este tipo de aportación.

2. La evaluación enciclopédica en referencia al cúmulo de contenidos que se manejan de una fuente más compleja o de diferentes fuentes. En este caso la ejemplificación más clara se refiere a la elaboración de trabajos monográficos de ensayo sobre una temática específica y para el que se cuenta con Internet como un repositorio de información excepcional y muy completa.

3. La evaluación colaborativa. En este campo, las tecnologías vienen a asistirnos en relación con la visualización de los procesos colaborativos implicados en una evaluación de estas características. Esta aportación tiene diferentes ilustraciones como los debates virtuales, los foros de conversación y los grupos de trabajo (Barbera 2006)

De acuerdo al enfoque de los autores Garcia y Garcia Cabeza resalta que la posibilidad de dar lugar a la visualización del pensamiento con tecnologías digitales implica la apertura o inauguración de una nueva dimensión en términos de enseñanza y aprendizaje. Cuando las herramientas analógicas nos limitan, el pensamiento no puede ser expresado de manera completa (Garcia -Garcia Cabeza 2020). Este enfoque resulta de importancia en la mayor parte de las ocasiones las evaluaciones TIC resultan ser automáticas, limitantes y no permite que el alumno despliegue su creatividad, sus reflexiones, pensamientos, entre otros. Para ello el autor resalta alguna herramientas como: mapas conceptuales (elaborado por el profesor ofreciendo al alumno la posibilidad de establecer conexiones, cubrir lagunas o identificar errores en los enlaces conceptuales; o bien, el mapa puede ser elaborado por el alumno), portafolios digitales (blog, un sitio web, un mural digital, una carpeta compartida en algún servicio en la nube, un canal de videos, un podcast, una línea histórica) , rubricas digitales (vinculadas a los objetivos de aprendizaje) (Garcia -Garcia Cabeza 2020).

Garcia y Carcia Cabeza resaltan la importancia de tener en cuenta las necesidades de los alumnos al momento de la evaluación por lo que proponen: ideas para mejorar la evaluación en esta situación teniendo en cuenta el cuándo (fecha calendario), la claridad conceptual, claridad metodológica, elementos o herramientas a utilizar, tiempo disponible para realizarlo y que docentes participaran de esta instancia tanto en la

programación o corrección. También resaltan de importancia la comunicación correcta de los resultados. También propone que cualidades, aptitudes, disposiciones o valores debe tener el docente en esta situación como las competencias digitales propias y dentro del grupo de alumnos la accesibilidad a las TIC para su uso personal como en materia de conectividad, el grado de interés y motivación para incorporarlas en las clases, esforzarse en dominarlas y atribuirles valor, el apoyo que se brinda para facilitar la formación y la asistencia al utilizarlas, el reconocimiento y estímulo que reciben quienes rediseñan sus cursos modificando su propia identidad docente, acorde a las características y necesidades actuales (Garcia – Garcia Cabeza 2020).

### Autoevaluación- Coevaluación

El artículo de "Autoevaluación, evaluación entre iguales y coevaluación: conceptualización y práctica en las universidades españolas" conceptualiza a la autoevaluación (self-assessment) como: proceso mediante el cual los estudiantes realizan un análisis y valoración de sus actuaciones y/o sus producciones; y a la coevaluación (Co-assessment) proceso mediante el cual docentes y estudiantes realizan un análisis y valoración de forma colaborativa, conjunta y consensuada sobre las actuaciones y/o producciones de los estudiantes (Rodriguez-Ibarra-Garcia 2013).

Para Anijovich y Cappeletti señalan que las rubricas son la oportunidad para ejercitar la autoevaluación y la coevaluación. Remarca que la autoevaluación es uno de los propósitos de la evaluación formativa ya que aporta a la comprensión profunda de la tareas académicas (Andrade 2012; Black y William 1998 en Anijovich-Cappeletti 2017) y la coevaluación o evaluación entre pares permite entrenar el modo de aplicar criterios y valorar producciones de alguien cercano en cuanto al desarrollo cognitivo, edad, intereses, uso del lenguaje y puede ser un paso intermedio entre la heteroevaluación tradicional y la autoevaluación (Anijovich-Cappeletti 2017) .

Para Davini la autoevaluación es un elemento fundamental del proceso educativo ya que involucra el compromiso de alumno con su proceso de aprendizaje y sus logros. Por lo que considera esencial para fortalecer, revisar o reorientar sus metas y necesidades; desarrollar actividades meta-cognitivas; contribuye al desarrollo del auto-conocimiento y auto-confianza necesarios para aprender. El autor resalta que la autoevaluación representa un componente valioso de la evaluación autentica ya que el alumno asume sus responsabilidades, revisa su proceso, analiza esfuerzos, detecta dificultades (Davini 2008).

En la publicación "Proceso de autoevaluación, coevaluación y heteroevaluación para caracterizar el comportamiento estudiantil y mejorar su desempeño" de los autores Fernández Sotelo, Vanga y Arévalo (2015), la evaluación, implica tres formas principales: autoevaluación, coevaluación y heteroevaluación, e implica la participación estudiantil, concebidas como proceso activo de interacción, donde lo externo está representado por la valoración social que reciben los alumnos de sus compañeros, y lo interno está formado por la autovaloración. En la misma describe que la autoevaluación se produce cuando una persona, grupo o institución se evalúa a sí mismo y en el caso de los estudiantes, cuando son capaces de valorar, a partir de la reflexión, su labor y la satisfacción que le produce, desarrollando su capacidad de autocrítica, autoestima y el autoreconocimiento de sus cualidades preparándolos al respecto y especificando los aspectos a evaluar. La coevaluación, es la evaluación entre pares o iguales, donde los roles se intercambian entre evaluadores y evaluados alternativamente (Toppin, 1998; Torres y Torres, 2005; Jiménez, 2006 en Fernández-Vanaga 2015). Es la que ejercen entre sí los alumnos, donde uno evalúa a todos y todos evalúan a uno, (Borrego, 2005, cit. en Tamayo, 2011 en Fernandez Vanaga 2015), por lo que todos son sujeto y objeto de evaluación, haciendo a los alumnos ser conscientes de los propios logros y de los aprendizajes. La publicación resalta que de esa manera, la evaluación busca caracterizar el desempeño de los estudiantes, identificando las fortalezas y las potencialidades de mejora, para propiciar acciones que incurran en el desarrollo personal y profesional, por lo que debe constituir un proceso continuo, sistemático y basado en evidencias (Fernández –Vanaga 2015).

Como plantea Anijovich-Cappeletti los alumnos deben desarrollar habilidades para la autoevaluación para que pueda juzgar su propio desempeño y producción es necesario que esté atento a sus percepciones y reflexiones y que pueda distinguir lo que esta logrado, lo que esta correcto y lo que tiene que mejorar. Haide Andrade 2010 en Anijovich-Cappeletti plantea una lista de condiciones que se deben cumplir para facilitar el desarrollo de la autorregulación y la autonomía:

 $\checkmark$  Los alumnos tienen que tener conciencia carca del valor de la autoevaluación

- $\checkmark$  La evaluación tiene que basarse en criterios claros y accesibles para los estudiantes
- Es necesario definir una tarea o desempeño especifico como objeto de la evaluación (ofrecer modelos de evaluación a modo de ejemplos) (Anijovich-Cappeletti 2017).

Como resalta Lewin, el hecho de entregar algún tipo de evaluación como un test, por ejemplo, de manera rápida a los alumnos y a la vez darles la posibilidad de autocorregirse, los ayudará a que aprendan más y mejor (Lewin, 2017 en Garcia- Garcia Cabeza 2020).

La acción de autocorregirse y revisar errores propios abre la posibilidad de pensar de manera distinta, permite pensar sobre cómo pensamos y razonar sobre nuestros razonamientos. En definitiva, nos habilita una oportunidad para volvernos más expertos en nuestro propio aprendizaje (Garcia- Garcia Cabeza 2020).

### **Parte 2**

### • **Diseño de la propuesta de innovación**

Se considera que uno de los indicadores de calidad en la formación virtual está íntimamente relacionado con el tipo de prácticas formativas que se proponen a los alumnos para activar sus procesos cognitivos y favorecer la adquisición del conocimiento, para lo cual realizo la siguiente propuesta de innovación en la materia Educación Alimentaria Nutricional.

Para poder lograr el objetivo general de promover que los alumnos participen en un rol más activo del proceso de evaluación, reconociéndolo como parte del proceso de enseñanza y aprendizaje utilizando las herramientas del aula virtual Moodle de la materia Educación Alimentaria Nutricional se diseñó la propuesta que se describe a continuación.

Se diseñó un espacio amigable en el aula virtual de la plataforma Moodle en el que se presente la profesora se explicite la forma de contacto con la misma, la materia con los objetivos y criterios de evaluación y que cuente con las herramientas necesarias para que los alumnos puedan encontrar fácilmente todas las actividades, un espacio que permita y facilite la participación.

Se realizó una selección de los ejes temáticos a abordar en los trabajos de evaluación en la virtualidad los cuales estarán a disposición de los alumnos a fin de que tengan claridad en el qué, cómo y cuándo se evaluará. Se delinearon actividades especificadas de evaluación durante las clases teniendo en cuenta principalmente los momentos de inicio (para recuperar saberes previos) y de cierre (para asentar los saberes construidos). Se incorporaron instrumentos de autoevaluación y coevaluación que permiten mejorar el proceso de enseñanza y aprendizaje.

Reflexionando sobre la conferencia de Eduardo Remedí (2004) he podido comprender la importancia en la intervención del otro para el trabajo conjunto**;** que una innovación no se puede llevar adelante sola. Para poder hacerlo se necesita de acuerdos mutuos y

compromisos, entre docente y alumnos. La participación entre estos actores, en la innovación, es fundamental para la implementación.

Particularmente en mi propuesta de promover que los alumnos participen en un rol más activo del proceso de evaluación, reconociéndolo como parte del proceso de enseñanza y aprendizaje utilizando las herramientas del aula virtual Moodle de la materia EAN. Considero que los actores a tener presente son los alumnos, la planificación de los contenidos y la profesora. Cabe resaltar que en la catedra no cuento con otro profesor o ayudante alumno. Eduardo Remedi define que intervenir es ubicarse entre dos momentos y esto es lo importante, es decir, es estar entre un antes y un después, es estar ubicado en ese lugar, intervenir es también estar entre dos lugares. El concepto que desarrolla Remedi sobre lo instituido y lo instituyente lo plantea como un proceso complejo, es trabajar sobre un doble movimiento, es comprender que estamos trabajando sobre situaciones instituidas y situaciones instituyentes. Dentro de lo instituido se pueden mencionar a las practicas que están asentadas en la institución y que están construidas de significados otorgándoles identidad, cuando se interviene se genera un proceso que tensiona, estos procesos se gestan en el aula que van a devenir el futuro de nuevas prácticas produciéndose una tensión entre lo instituido y los instituyentes. Este autor refiere que toda intervención va a trabajar del lado de lo instituyente, no de lo instituido toda intervención apunta a trabajar sobre procesos emergentes no sobre lo dominante toda intervención intenta trabajar sobre los intersticios institucionales y esto hay que aprender a observarlo, a reconocerlo y hay que aprender a hacerlo (Remedi 2004)

Por lo que en este caso se necesitaría que la intervención tenga un compromiso de dos partes, por mi parte de diseñar (profesora), implementar actividades de evaluación que se enfoquen desde la participación, y se espera que los alumnos con una actitud activa se involucren en las mismas (Remedi 2004). Por lo que para realizar la intervención se necesitaría no solo de la teoría institucional que comprende el espacio curricular, didáctico y de evaluación de la materia sino de la teoría grupal (de los alumnos). Para esto me parece oportuno, como resalta el autor, intervenir mediante la negociación, sin considerar que sea la verdad absoluta la que se propone sino dar participación al otro que integra este proceso. Por lo que la innovación propuesta no es un emprendimiento individual sino uno conjunto que requiere compromisos mutuos.

### Diseño del espacio virtual

Para el diseño de espacio del aula virtual se tendrá en cuenta las herramientas que proporciona la plataforma virtual educativa incorporando otros recursos digitales que promueven la participación.

A continuación, se detalla los recursos digitales externos que se enlazan en el aula virtual educativa:

- $\checkmark$  Mind map (mapas mentales) en una herramienta gráfica, la cual se dispone de forma libre en la web, que se utiliza para "*desbloquear"* todo el potencial del cerebro. Permite mejorar la creatividad, encontrar soluciones y lograr un pensamiento más claro. En un mapa mental se incluyen: palabras, imágenes, números, lógica, ritmo, color y conciencia espacial. Esta herramienta favorece de comprensión y asimilación de los contenidos al establecer relaciones conceptuales que dotan de cohesión, contribuyendo a la optimización del proceso de enseñanza y aprendizaje al propiciar la actividad cognitiva de los estudiantes (Martinez- Perez 2010)
- $\checkmark$  Portafolios digitales: como por ejemplo un blog, un sitio web, un mural digital, una carpeta compartida en algún servicio en la nube, un canal de videos, un podcast, una línea histórica, un compilado de enlaces mediante alguna herramienta para la curación de contenidos. El portafolios puede ser el vehículo para ejercitar estrategias cognitivas y metacognitivas, Por ejemplo: Estrategias cognitivas: como explorar, acceder al conocimiento previo, predecir, formular hipótesis y/o plantear objetivos, comparar, crear imágenes mentales, hacer inferencias, generar preguntas y pedir aclaraciones, seleccionar ideas importantes, elaborar ejemplos, contraejemplos, analogías, comparaciones, etc., evaluar ideas presentadas en el texto (libro, película, etc.), parafrasear o resumir para presentar la sustancia de la información, monitorear el avance/logros de objetivos, clasificar información sobre la base de atributos, identificar relaciones y modelos, organizar ideas clave, transferir o aplicar conceptos a nuevas situaciones, ensayar y estudiar. Estrategias metacognitivas: analizar la tarea, diseñar estrategias adecuadas vinculadas a la tarea. analizar variables personales, tales como creencias, actitudes, motivación, características para el éxito en la

escuela, etc. y seleccionar estrategias personales adecuadas (García - García Cabeza 2020)

 $\checkmark$  Las rúbricas son documentos que reúnen una serie de criterios y normas acerca de la evaluación. Estas están vinculadas a los objetivos de aprendizaje son útiles para establecer estándares y evaluaciones objetivas. Desde el punto de vista del alumno, algunas pautas básicas son sumamente importantes para colaborar en esta línea. Principalmente dejar en claro: cuándo será la evaluación: calendarizando cada evento importante, acerca de qué va a ser evaluado: claridad conceptual, cómo o en qué forma se va a realizar la evaluación: cuál será la metodología, qué elementos tendrá disponibles y cuáles son permitidos: las herramientas que se pueden utilizar en el momento de la evaluación, cuánto es el tiempo disponible: anticiparlo para planificar. › Dónde se efectuará la evaluación: en qué lugar físico o virtual, quién programará y quién corregirá la evaluación: esto es quiénes serán los jueces de cada tarea u obra. (García - García Cabeza 2020)

Dentro de las herramientas que proporciona Moodle para el aula virtual se presentan a continuación, desde lo didáctico, las que serán usadas para esta propuesta:

### Mensajería

Permite el contacto con el alumno dentro del aula, tiene una apariencia amigable. Cada alumno dispone de un espacio personal donde añadir anotaciones privadas o borradores de mensajes para utilizarlos en otro momento. También cuenta con la posibilidad de "silenciar" una conversación personal o de grupo para no recibir correos electrónicos de ella. Aparecen los mensajes de grupo, es decir, tanto el profesor como los integrantes de un grupo del curso, pueden intercambiar mensajes entre todos.

En el diseño de la propuesta está incluida esta herramienta como medio de comunicación, intercambio entre alumno y profesor, no se optará como método de calificación.

### Calificaciones

En el aula virtual se tiene disponible el libro de calificaciones, es un cuadro de doble entrada donde se encuentran los nombres de los alumnos y las calificaciones en resumen de todas las actividades (se puede categorizar en obligatorias o no obligatorias), también

en ese apartado se encuentra el reporte de asistencia. Este apartado posibilita el seguimiento de los alumnos a lo largo del cuatrimestre.

Se utilizará esta herramienta para hacer el seguimiento de los alumnos, las actividades se clasificarán con las categorías obligatorias y no obligatorias.

### Foros

Permite crear debates y responder a mensajes directamente en la misma pantalla de lectura si necesidad de ir a una nueva, siendo la escritura mucho más ágil. Permite añadir archivos. Permite gestionar las calificaciones a los estudiantes. Tiene un panel permite ver todos los mensajes de un estudiante y su actividad en el foro y calificarlo de forma global pudiendo utilizar los mismos métodos que en la tarea: calificación simple, rúbrica o guía de evaluación. A este panel se uno otro que muestra un resumen de la actividad de todos los estudiantes en el foro, indicando el número de mensajes escritos, respuestas, palabras y mensajes vistos, pudiendo exportar toda esta información.

Los autores Gonzalez, Esnaola y Martin en su guía plantea a los foros como espacios que permiten: la producción de conocimiento de manera colaborativa, es decir la coconstrucción de conocimiento y la reconfiguración de la propuesta comunicativa: el foro posibilita el intercambio y aprendizaje entre pares corriendo al profesor / tutor del centro de la escena (y de la comunicación radial) y habilitando la red. También resaltan la importancia de dar una respuesta (evaluar el foro) a los aportes de los alumnos (González – Esnaola -Martín 2012)

Los tipos de Foros que se pueden diseñar son los siguientes:

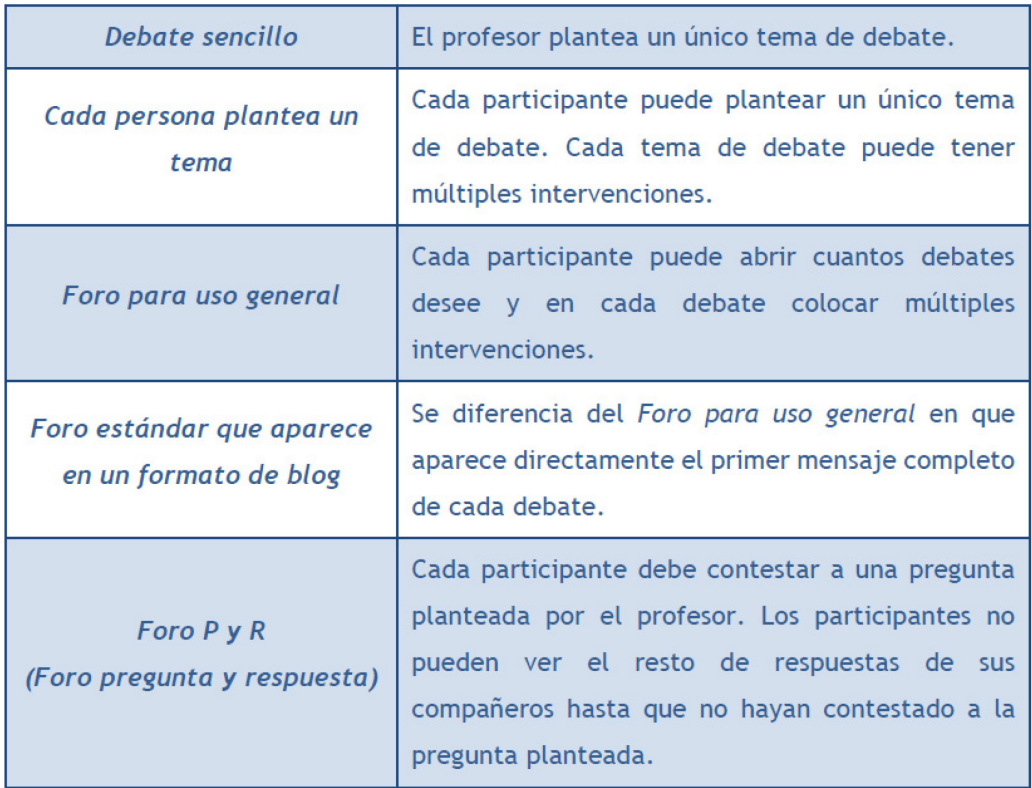

Fuente: Manual Moodle 3.9 para el profesor (Conde Vides - García Rodríguez - García Luna-Hermiz Ramírez - Moreno López - Muñoz Solís - Osorio Navarro - Ramos Martínez 2020)

Esta herramienta se incorpora en el diseño en su totalidad, como se detalla más adelante, debido a que permite la interacción constante entre los alumnos y profesora.

### Tareas

En esta actividad permite que el profesor califique el envío del estudiante, pudiendo añadir a el comentario como audio y vídeo grabados en el momento, siempre que disponga de los medios necesario (micrófono y cámara web). Tiene la opción de no mostrar al estudiante el nombre del profesor que le ha calificado. Para el estudiante le permite borrar su entrega si las condiciones lo permiten, y dejar su envío vacío, sin necesidad de sustituirlo (Conde Vides - García Rodríguez - García Luna- Hermiz Ramírez - Moreno López - Muñoz Solís - Osorio Navarro - Ramos Martínez 2020).

Dentro de esta actividad también se puede realizar tareas en líneas que permite en forma simultánea estar conectado alumno y profesor.

Tipos de retroalimentación que se pueden utilizar:

• Los "Comentarios de retroalimentación" permiten al profesor realizar comentarios personalizados a las entregas de sus alumnos.

• Si los "Archivos de retroalimentación" se encuentran activos permiten al profesor subir un archivo como corrección cuando realiza la evaluación de la tarea entregada por el estudiante.

• Mediante la activación de "Hoja de calificaciones externa" el profesor tiene la posibilidad de descargar o subir notas mediante un fichero.

Si se activa "Comentario en línea", durante la calificación, el contenido de la entrega, si es texto en línea, aparece en el campo de comentarios de retroalimentación, haciendo más sencillo realizar la corrección escribiendo en un color diferente o editando directamente el texto original.

Para la Calificación: Escala o Puntuación. Para el Método de calificación puede ser: Calificación simple directa, Calificación numérica con una escala Textual, Guía de evaluación. Se compone de un conjunto de criterios, evaluables sobre una puntuación máxima, Rúbricas. Categoría de calificación se define la categoría en la que las calificaciones se ubican en el Libro de calificaciones. Calificación para aprobar se puede determinar la puntuación a partir de la cual la actividad se considera superada. El profesor puede controlar el estado de cada envío y la notificación de la calificación activando "Usar workflow (flujo de trabajo) de calificaciones". Para el seguimiento de la actividad se puede acceder a los diferentes trabajos enviados (Conde Vides - García Rodríguez - García Luna- Hermiz Ramírez - Moreno López - Muñoz Solís - Osorio Navarro - Ramos Martínez 2020).

El uso de esta herramienta es amplio se incorpora a la propuesta tanto como para una tarea como actividad práctica como la tarea en línea a modo de evaluación.

#### Cuestionarios

Es un conjunto de preguntas cuya calificación se calcula automáticamente. Pueden crearse diferentes tipos de preguntas, generar Cuestionarios aleatorios a partir de baterías de preguntas, permitir a los usuarios tener múltiples intentos y consultar los resultados almacenados.

Actualmente los cuestionarios cuentan con la integración completa del Navegador seguro (Safe Exam Browser) que es unas medidas anti-copia al obligar a la realización del cuestionario en una ventana nueva con la posibilidad de bloquear un gran número de opciones del estudiante.

Retroalimentación global del cuestionario:

• "Comentario". Consiste en un texto que se le muestra al estudiante y que varía

dependiendo de la puntuación obtenida en el Cuestionario (Conde Vides - García Rodríguez - García Luna- Hermiz Ramírez - Moreno López - Muñoz Solís - Osorio Navarro - Ramos Martínez 2020)

Se puede descargar las respuestas como tabla.

Para las evaluaciones parciales se propone utilizar esta herramienta.

### H5P (HTML5 Package)

Es un tipo de contenido interactivo que se puede crear dentro de Moodle, o fuera, en concreto en http://h5p.org, a partir de diversas plantillas y herramientas. Entre muchas otras cosas se pueden crear mapas sensibles, juegos de tarjetas o insertar preguntas en un vídeo (https://h5p.org/content-types-and-applications). Si el contenido devuelve una calificación esta se muestra en el libro de calificaciones (Conde Vides - García Rodríguez - García Luna- Hermiz Ramírez - Moreno López - Muñoz Solís - Osorio Navarro - Ramos Martínez 2020)

Esta actividad se propone como inicio para evaluar conocimientos previos de una temática.

#### Wiki

Es un sitio web colaborativo que puede ser editado por varios usuarios. Los usuarios de una wiki pueden así crear, editar, borrar o modificar el contenido de una página web, de una forma interactiva, fácil y rápida; dichas facilidades hacen de una wiki una herramienta efectiva para la escritura colaborativa (González – Esnaola -Martín 2012).

La wiki en este espacio de innovación nos va a permitir la participación en el proyecto de EAN, realizar investigaciones bibliográficas., elaborar de guías educativas y materiales complementarios a los manuales de referencia empleados en clase, recopilar de testimonios procedentes de entrevistas o de opiniones.

#### Glosario

Permite al profesor y a los alumnos crear un diccionario de términos asociados a la asignatura. Estos términos o entradas pueden ser evaluados por todos los participantes, y ser enlazados en cada una de sus apariciones en la asignatura. Tipos de glosario: Principal: orientado a alimentarse de aquellas definiciones más importantes del resto de glosarios secundarios de la asignatura. Sólo puede haber un Glosario principal en cada curso.

Secundario: cuando se quiere un único glosario o varios glosarios específicos, por ejemplo, un glosario por cada tema.

La apariencia puede ser: Formato de visualización de entradas y Formato de visualización durante la aprobación definen la manera en la que se muestra cada entrada dentro del glosario, en la pantalla inicial y en la pantalla de aprobación para el profesor, respectivamente. Las opciones son:

Completo con autor: similar a los foros, mostrando la información del autor de la entrada.

Completo sin autor: similar a los foros, sin información del autor.

Continuo sin autor: las entradas aparecen una detrás de otra.

Enciclopedia: similar a completo con autor, pero muestra las imágenes adjuntas en la misma definición.

FAQ: en este formato, el concepto se muestra como una pregunta y la definición como su respuesta.

Lista de entradas: se muestran únicamente los títulos de las entradas separadas.

Simple, estilo diccionario: como un diccionario convencional, se muestran las entradas separadas, sin indicar el autor y los archivos adjuntos aparecen como enlaces.

El glosario también permite calificaciones, por ejemplo:

• "Tipo de consolidación". Se puede elegir que no haya calificación, que la

calificación almacenada sea el Promedio de calificaciones, el Número de calificaciones, la Calificación máxima, la Calificación mínima, o la Suma de las calificaciones.

• En "Escala", seleccionar el Tipo de escala de calificación mediante la cual se evalúa la entrada. Si es Puntuación, se indica el valor máximo, y si es una escala textual, debe seleccionarse una de entre las disponibles.

• Se pueden limitar las calificaciones de las entradas a un rango de fechas.

A través de esta actividad se puede hacer seguimiento de la actividad en el cual aparte de consultar las entradas existentes y agregar nuevas, el profesor puede validar las entradas de los alumnos pendientes de aprobación (Conde Vides - García Rodríguez - García Luna- Hermiz Ramírez - Moreno López - Muñoz Solís - Osorio Navarro - Ramos Martínez 2020)

#### Lección

Permite crear una secuencia de páginas con contenido. Al final de cada página se puede incluir una pregunta, y en función de la respuesta del alumno, reenviarle a una u otra página, se puede crear un itinerario condicional con varias ramas y un contenido interactivo. Puede ser utilizada como Recurso de estudio o como Actividad. El uso más destacado de la Lección es como recurso de estudio autoguiado con uno o varios itinerarios posibles, lo cual requiere para su creación, organizar y planificar previamente el contenido. El seguimiento de la actividad desde la pestaña "Informes" se accede a las calificaciones que han obtenido los estudiantes en cada intento realizado. Se pueden ver las estadísticas generales de la Lección. Pulsando sobre el intento de un estudiante se muestra la información detallada de su recorrido y sus respuestas, en el enlace "Estadísticas detalladas" presenta un informe de cada pregunta que compone la Lección (Conde Vides - García Rodríguez - García Luna- Hermiz Ramírez - Moreno López - Muñoz Solís - Osorio Navarro - Ramos Martínez 2020).

#### Encuesta

La Encuesta permite al profesor realizar una serie de preguntas a los alumnos y analizar las respuestas. Se puede configurar para que éstas sean anónimas. Encuesta sobre la asignatura, los profesores, la interacción en grupo, los contenidos, las prácticas, la comunicación, la realización de concursos, etc.

Elección múltiple. Pregunta con varias opciones posibles y el alumno debe escoger una o varias opciones como respuesta.

• Elección múltiple (clasificadas). Similar a la anterior, pero con la posibilidad de asociar valores a cada opción para calcular medias.

• Etiqueta. No es una pregunta, permite introducir un texto con formato, imágenes, etc. en mitad de la encuesta.

• Información. No es una pregunta, introduce automáticamente la hora de respuesta del alumno o el nombre de la asignatura. Puede ser de utilidad si se descargan los resultados.

• Respuesta de texto corta. Pregunta donde se pide una respuesta breve. No más de una frase.

• Respuesta de texto larga. Pregunta donde el estudiante puede escribir un texto extenso.

• Respuesta numérica. Pregunta donde la respuesta es un número. Se puede especificar un rango de respuesta.

#### Seguimiento de la actividad

Para ver las respuestas de los alumnos hay que acceder a la Encuesta. La pestaña "Análisis" muestra los resultados de la misma forma que los ve el alumno tras

responder. Estos se pueden exportar a Excel aportando el conjunto de respuestas a cada una de las preguntas.

Es posible ver los datos de cada encuesta de modo individual y descargar estos datos en la pestaña "Mostrar respuestas" mediante el desplegable Descargar datos de la tabla como.

### Taller

Permite proponer un trabajo para ser evaluado por otros estudiantes. La evaluación entre pares debe realizarse mediante un conjunto de aspectos y rúbricas.

En esta actividad el alumno recibe dos calificaciones separadas:

• Por su trabajo, procedente de las evaluaciones que recibe.

• Por sus evaluaciones. Las evaluaciones que realiza el estudiante son calificadas de forma automática en función del grado de coincidencia con el resto de las calificaciones.

Se desarrolla en cinco fases, cada una con unas tareas determinadas para profesor y estudiantes. El paso de una a otra puede ser programado mediante fechas o controlado directamente por el profesor. Estas fases son: Configuración, Envío, Evaluación, Calificación de evaluaciones, Cerrado. Permite la retroalimentación global

Para la Evaluación el profesor puede calificar los envíos de los estudiantes, pulsando sobre el título del envío, pero no es obligatorio. Tras evaluar un trabajo, el profesor define el peso que tiene su calificación a la hora de establecer la calificación de referencia que sirve para calificar las evaluaciones de los estudiantes a ese trabajo. En esta fase se muestra una tabla con las calificaciones que recibe cada trabajo. La evaluación de calificaciones, se calcula de forma automática la Calificación de los envíos y la Calificación de las evaluaciones. Para ello, dentro de Ajustes de la evaluación de las

calificaciones el profesor debe seleccionar un valor en "Comparación de evaluaciones" (muy laxa, laxa, justa, estricta o muy estricta) y pulsar "Recalcular los resultados" (Conde Vides - García Rodríguez - García Luna- Hermiz Ramírez - Moreno López - Muñoz Solís - Osorio Navarro - Ramos Martínez 2020)

SCORM (Sharable Content Object Reference Model)

Es un contenido empaquetado siguiendo el estándar SCORM de objetos de aprendizaje. Estos paquetes pueden incluir una o varias páginas con textos, imágenes, ejercicios o cualquier otro elemento interactivo que funcione en un navegador web. El módulo permite cargar cualquier paquete SCORM estándar y convertirlo en parte de un curso. Moodle no genera el contenido, lo reproduce y guarda los datos y puntuaciones generados por la interacción de los estudiantes con él.

Para la calificación puede ser: "Objetos de aprendizaje". Este modo muestra el número de SCOes aprobados o completados para la actividad, el valor más alto posible es el número total de SCOes; "Calificación más alta". Se muestra la puntuación más alta obtenida por el alumno de entre todos los SCOes aprobados; "Calificación promedio". Puntuación media obtenida entre todos los SCOes; "Calificaciones sumadas". Con este modo se suman todas las puntuaciones.

Se puede realizar el seguimiento de la actividad se puede visualizar las calificaciones que han obtenido los estudiantes en cada intento realizado. Si se ha habilitado que los estudiantes puedan realizar múltiples intentos, se ven todos los intentos realizados por cada uno, pulsando sobre un intento se muestra la información detallada de su recorrido y respuestas (Conde Vides - García Rodríguez - García Luna- Hermiz Ramírez - Moreno López - Muñoz Solís - Osorio Navarro - Ramos Martínez 2020)

### Planificación vigente de la materia Educación Alimentaria Nutricional

A continuación, se detalla la propuesta pedagógica vigente de la materia EAN para tener en cuenta al momento de diseñar la innovación.

### Objetivo General

• Adquirir habilidades y destrezas para una efectiva Educación Alimentaria Nutricional, teniendo en cuenta el contexto socioeconómico y cultural de los individuos.

### Objetivos Específicos

- Valorar el Rol del Licenciado en Nutrición en la Educación Alimentaria.
- Reconocer los distintos modelos pedagógicos.
- Elaborar, aplicar y evaluar un Proyecto de Educación Alimentaria Nutricional para un área o sector teniendo en cuenta las características socioeconómicas y culturales.
- Reconocer la importancia de la Participación Comunitaria en la elaboración de un Proyecto Educativo.
- Planificar actividades en terreno en el marco del modelo participativo.
- Realizar un análisis crítico del proyecto.
- Reconocer las distintas estrategias de abordaje comunitario.
- Realizar consejería alimentaria.

Los criterios de evaluación vigentes son:

Será considerado alumno regular, el alumno que cumplimente los siguientes requisitos:

a) Asistencia al 75 % de las clases de Trabajos Prácticos impartidos en el período.

b) Aprobación del 100 % de los Trabajos Prácticos realizados durante el desarrollo la asignatura.

c) Aprobación de los exámenes parciales y del proyecto de EAN, serán 3 las instancias evaluatorias con recuperatorios no acumulativos.

Será considerado alumno promocional, el alumno que cumplimente los siguientes requisitos:

• Aprobación de exámenes parciales con una calificación mínima promedio de ocho (8) puntos no debiendo registrar en ningún parcial una nota inferior a seis (6)

- 75% de asistencia como mínimo a Trabajos Prácticos
- Aprobar el Proyecto EAN.

Además, el alumno, deberá ajustarse al Régimen de Correlatividades del Plan de Estudio vigente en la parte que corresponda: "Para rendir", condición que deberá cumplirse al menos cuarenta y ocho (48) horas antes del cierre de las actividades académicas correspondientes a la cátedra.

Los ejes temáticos a evaluar son:

- 1. Modelos Pedagógicos. Paradigmas. Teoría del proceso enseñanza-aprendizaje. Planificación de intervenciones educativas: diagnóstico, diseño, ejecución y evaluación.
- 2. Abordaje metodológico: técnicas didácticas individuales y grupales. Educación alimentario-nutricional en la educación formal, no formal, incidental. Rol del educador en nutrición. Consejería Nutricional.
- 3. Proyecto en educación alimentaria nutricional.
- 4. Diseño de mensajes.

Estrategias para la innovación de evaluación para la propuesta pedagógica vigente

A la propuesta pedagógica general de la materia, se incorpora la innovación a partir de proponer las siguientes estrategias de evaluación:

- Implementación de trabajos de producción colectiva (coevaluación)
- Implementación de exámenes múltiple opción con retroalimentación
- Implementación de exámenes verdadero-falso con retroalimentación
- Incorporación de trabajos con la modalidad de autoevaluación
- Implementación de exámenes orales conceptuales

El Proyecto de EAN que es evaluable se deberá realizar de manera grupal. Cada grupo elegirá un barrio de la ciudad con el que irá trabajando a la par de los contenidos teóricos en un Proyecto de Intervención Alimentaria Nutricional; luego se deberá realizar dos de las actividades planificadas través de intervención educativa que se evaluarán a través de rubricas.

### Diseño del aula virtual con las actividades y recursos propuestos.

Para el diseño se utilizaría del espacio virtual Moodle proporcionado por la Universidad Nacional del Chaco Austral (UNCAUS) para la carrera de Licenciatura en Nutrición utilizándolo como "aula virtual" de la materia, en el mismo se incorporarán herramientas externas de otros espacios.

El espacio para la evaluación que se crea promueve la retroalimentación a fin de apuntar a lograr un proceso dialógico en el vínculo docente-estudiante.

El diseño del aula virtual es de gran relevancia ya que es el lugar de encuentro y dialogo entre el docente y alumnos, para lo cual se espera que el mismo cuente con todas las herramientas necesarias para el proceso de enseñanza aprendizaje.

La misma tendrá un en primer lugar una etiqueta de Bienvenida a la materia, con el logo de la misma, la presentación de la profesora y el correo electrónico de contacto. Luego un espacio principal que se utilizará como *cartelera* donde estarán los avisos, registro de asistencia, cronograma y una sala de videoconferencia Google Meet para Moodle fija donde estará el link permanente para las clases sincrónicas. Se ejemplifica dicho diseño a continuación:

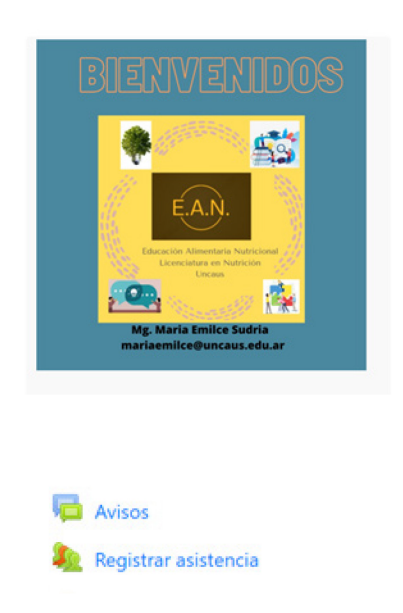

Se colocará un calendario interactivo donde se encuentren las fechas de los exámenes y que en la misma se describa día, horario, detalle de temas a evaluar, metodología a utilizar.

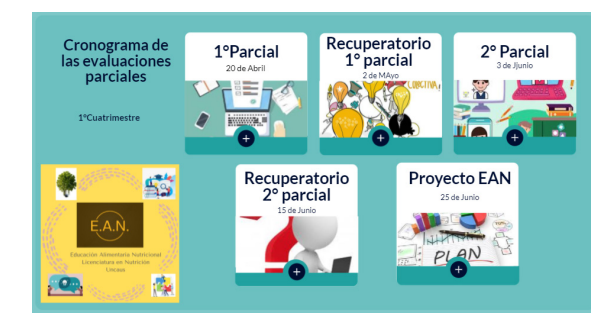

Al hacer clic en el icono interactivo aparece una reseña que detalla: tipo de evaluación, duración y temas que abarcará. A continuación, se da un ejemplo de como aparece la reseña.

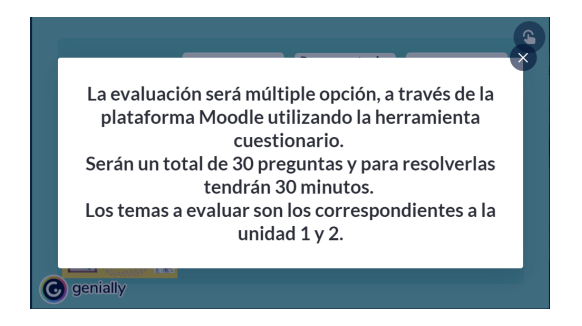

La sala de clases sincrónicas estará en la cartelera desde el primer día de clases, donde figurase el link de acceso a todas las clases del cuatrimestre y también en ese espacio se subirán automáticamente las clases sincrónicas.

A continuación, se comparten imágenes ilustrativas.

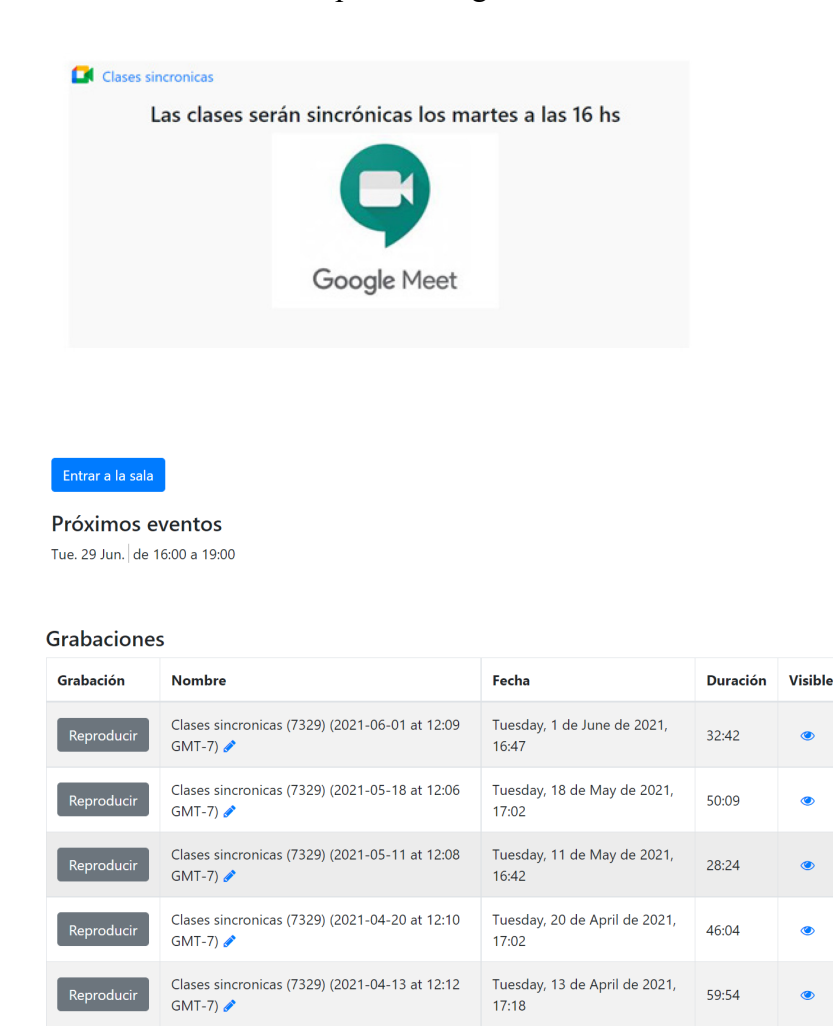

Para la organización del trabajo cada unidad tendrá una pestaña, también habrá una para la presentación al inicio, otra para parciales, otras para documentos importantes y por ultima para el proyecto de educación alimentaria nutricional.

 $\ddot{\textbf{r}}$ 

A modo ilustrativo se coloca debajo la figura de cómo se verían las pestañas del aula.

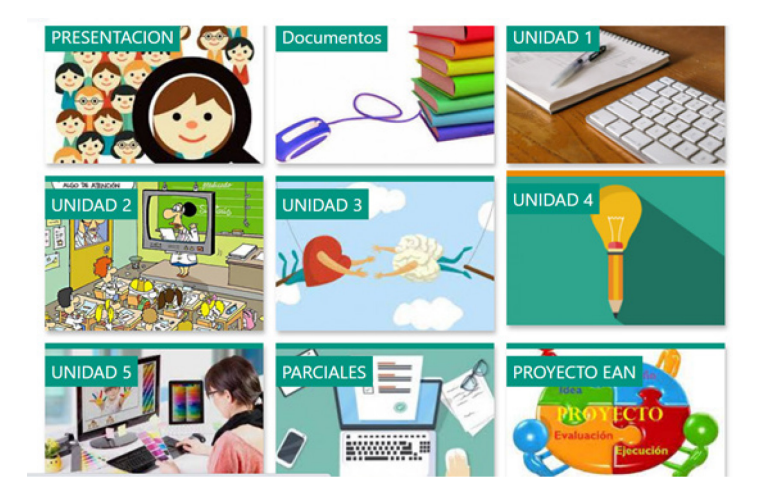

Cada pestaña tendrá una imagen que represente el contenido de la unidad.

En la pestaña presentación se encontrará el mural paddle para el conocimiento de los contenidos previos al inicio de la materia y presentación de los alumnos y un espacio para la conformación de los grupos de trabajo, los mismos serán a elección de los alumnos según sus compatibilidades.

A modo ilustrativo se muestra la imagen a continuación

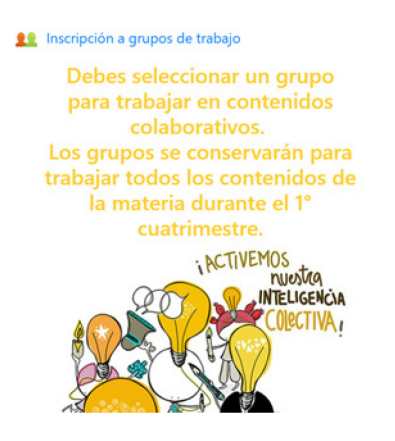

A fin de trabajar y afianzar los conocimientos adquiridos en cada clase se habilitará un espacio de Glosario, el mismo estará ubicado en la parte general del espacio del aula, donde los alumnos serán invitados a definir ciertas palabras claves para el proceso de aprendizaje.

La docente proporcionara al finalizar cada clase una lista de palabras que los alumnos deben buscar el concepto o describirlo con sus propias palabras a través de imágenes, definiciones, textos, paginas, siempre que se cite adecuadamente la autoría. Se podrá colocar más de un concepto por alumno y se promoverá que se genere una retroalimentación a fin de enriquecerlo.

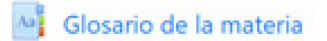

Se utilizarán etiquetas que recuerden que se tendrá en cuenta al evaluar.

A continuación, se detalla un ejemplo para la exposición oral.

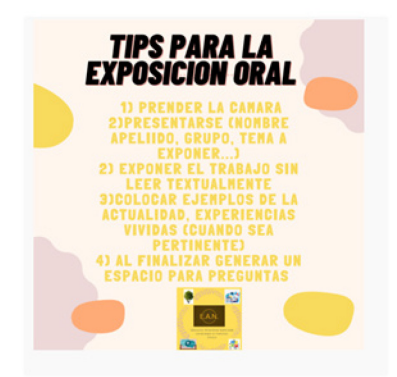

### Previo a la clase

• Foro debate sencillo.

Se tendrá en cuenta para la consiga las siguientes referencias: Tema, Objetivo, Fecha de apertura, Fecha de clausura, Dinámica de la actividad.

A continuación, se recrea la actividad.

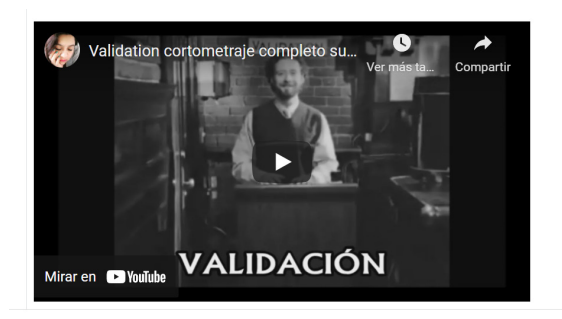

### Cortometraje Validation (2007) del director

Kurt Kuenne.

Luego de mirar el cortometraje, reflexionar en el foro:

- · emociones que expresa el personaje
- · como es la actitud del mismo en su trabaio
- · que condiciones del entorno laboral puedes destacar
- · que mensaje deja el cortometraje.
- · como puedes relacionar el mensaje del cortometraje con el rol del nutricionista en EAN

### Evaluación para el momento de inicio de la clase

Al comenzar cada clase de la unidad temática Consejería Alimentaria se propondrán diferentes actividades a fin de conocer los conocimientos previos de los alumnos sobre la unidad citada. Para ello se utilizará, por ejemplo:

- Jamboard: utilizando dicha herramienta digital se realizará una lluvia de ideas sobre la temática a trabajar, en este caso "Consejería Alimentaria" Para la misma se expondrá un título de la temática a trabajar y los alumnos deberán expresar las relaciones con la misma, se escribirán en la pizarra Jamboard, al finalizar se realizará un cierre con todos los conceptos brindados.
- Utilizando la herramienta Elección: se planteará la pregunta ¿Para qué sirve la Consejería Alimentaria? Los alumnos deberán responder en el momento. A través de esta actividad se estimulará el pensamiento sobre un área temática.

### Evaluación para el momento de cierre de la clase

Al finalizar cada clase de la unidad temática Consejería Alimentaria se propondrán diferentes actividades a fin de reflexionar, asentar los temas dados en la unidad. Para ello se utilizará, por ejemplo:

• Foro de trabajo: se insertará un video sobre una situación cotidiana de desempeño de un profesional en su ámbito laboral y se invitará al debate teniendo en cuenta si el profesional se desempeña de acuerdo a la herramienta de escucha de la Consejería Alimentaria. Para las respuestas en el foro se debe considerar la bibliografía y el material brindado en clases.

• Foro uso general a fin de trascender el trabajo en el aula y confeccionar un material para difusión en la sociedad. Se utilizará como disparador el Proyecto de Ley de la Alimentación Saludable y empleando las habilidades de la Consejería Alimentaria deberán los alumnos pensar ideas para apoyar, difundir y concientizar la importancia. se relacione con lo que se está trabajando en la materia. Como disparador se utilizará un video de la Organización Panamericana de la Salud (OPS). Luego Las ideas planteadas las expondrán en la clase sincrónica, finalmente con autorización de la Dirección de la Carrera se expondrá en los medios de comunicación.

Se adjunta imagen modelo de la actividad.

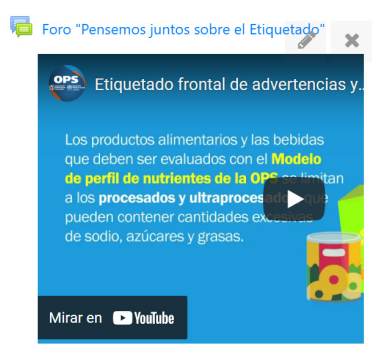

• Juegos de simulacro: en el cual se les explica la consiga a los alumnos mediante un audio. Esta actividad es grupal y cada grupo tiene que representar una situación utilizando las técnicas aprendidas y enviarla a través de un video.

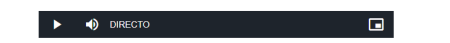

- Juego de roles para poder evaluar la transferencia de los conocimientos a situaciones reales. La actividad se desarrollará en grupos, a cada uno le tocará una situación que deberá representar aplicando las técnicas de consejería alimentaria a una situación determinada, esta actividad se realizará de manera sincrónica.
- Mapa mental se propondrá para fijar los contenidos y relaciones de una temática. Para esto se propondrá a los alumnos que a través de de la palabra Consejería realice todas las relaciones de la misma, luego deberá explicarlo en forma oral al trabajo.

### Exámenes parciales

Para la realización de los exámenes parciales se propone incorporar:

- Tarea en líneas: en el cual los alumnos pueden al mismo momento responder preguntas que permitan el desarrollo y reflexión del material a evaluar. Esta actividad posibilita al momento de la corrección, la retroalimentación de forma escrita o de audio.
- Cuestionarios que integren múltiple opción, verdadero o falso, entre otros.
- Portfolio digital: en la pestaña de parciales se va a encontrar una carpeta para que los alumnos suban sus trabajos prácticos de las diferentes unidades a fin de formar un porfolio digital.

### Herramientas de Coevaluación

Como instrumento de coevaluación propongo dos instancias: la realización de una rúbrica entre pares y la utilización de la lista de cotejo entre pares, estas se utilizarán como momento de cierre de la unidad temática "Consejería Alimentaria".

Se expresa la consigna a continuación de la rúbrica:

Cada grupo debe exponer el trabajo práctico realizado en formato taller Moodle el cual consiste en un juego de roles, donde se debe recrear una consulta a un profesional nutricionista por parte de una madre con 3 hijos y se debe aplicar las herramientas de la Consejería Alimentaria. Mientras un grupo realiza y expone, el otro grupo debe evaluar el desempeño a través de la siguiente rubrica:

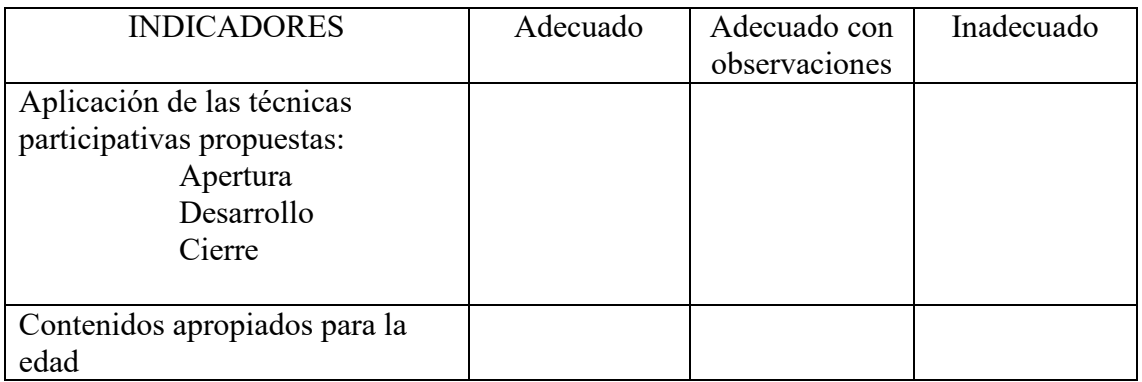

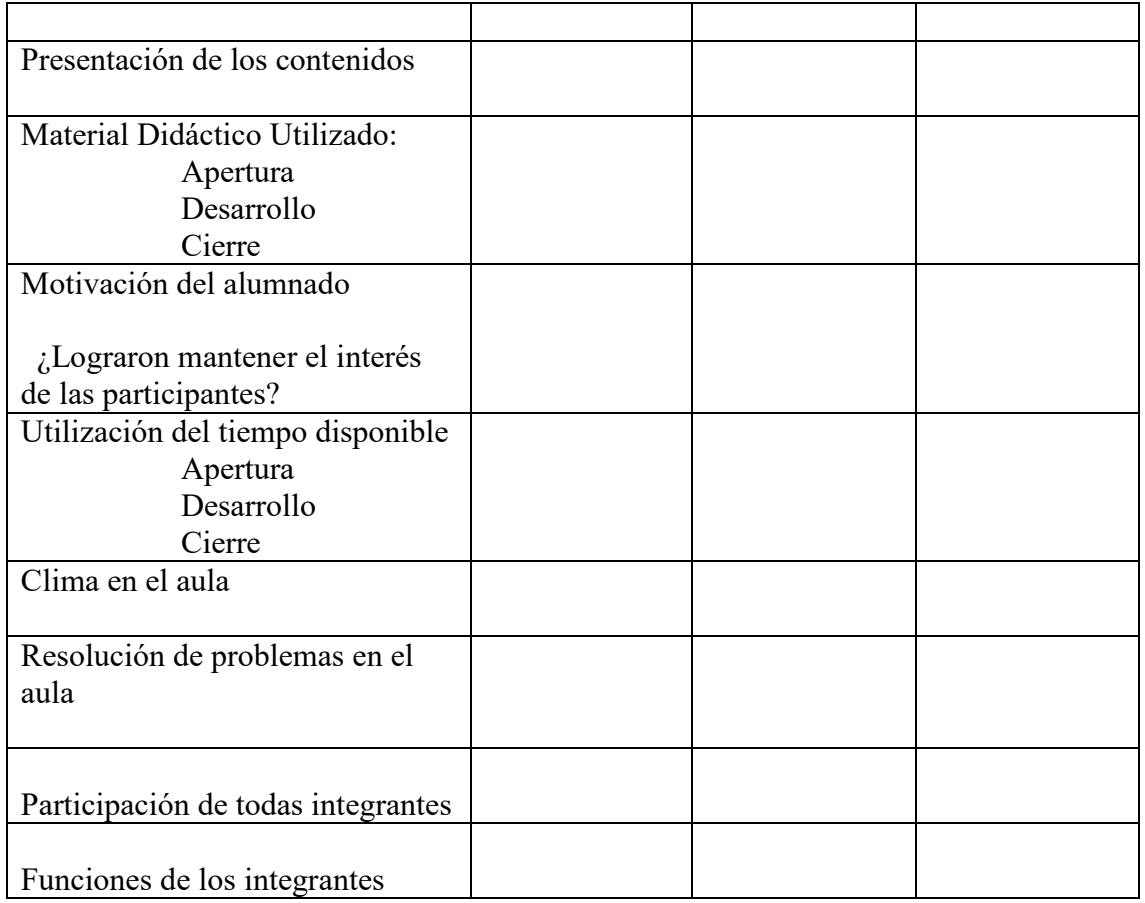

Definición de los criterios para completar la rúbrica:

- Adecuado: realiza en forma completa la intervención
- Adecuado con observaciones: se detallan las observaciones
- $\triangleright$  Inadecuado: no se cumple con los criterios establecidos

Para la lista de cotejo la consigna será la siguiente: los alumnos de a pares deberán dar recomendaciones saludables a personas que se encuentren en la vía pública. Un alumno mediante observación directa sobre el desarrollo del compañero deberá anotar si utilizo o no, las siguientes herramientas de la Consejería Alimentaria. El alumno que observa solo deberá limitarse a observar, no debe dar información adicional, ni exigir la realización.

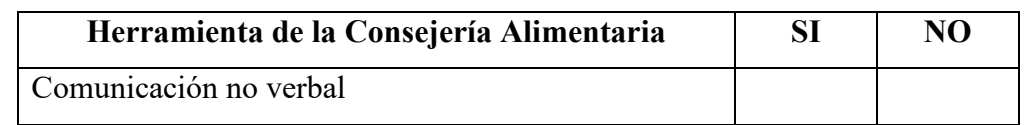

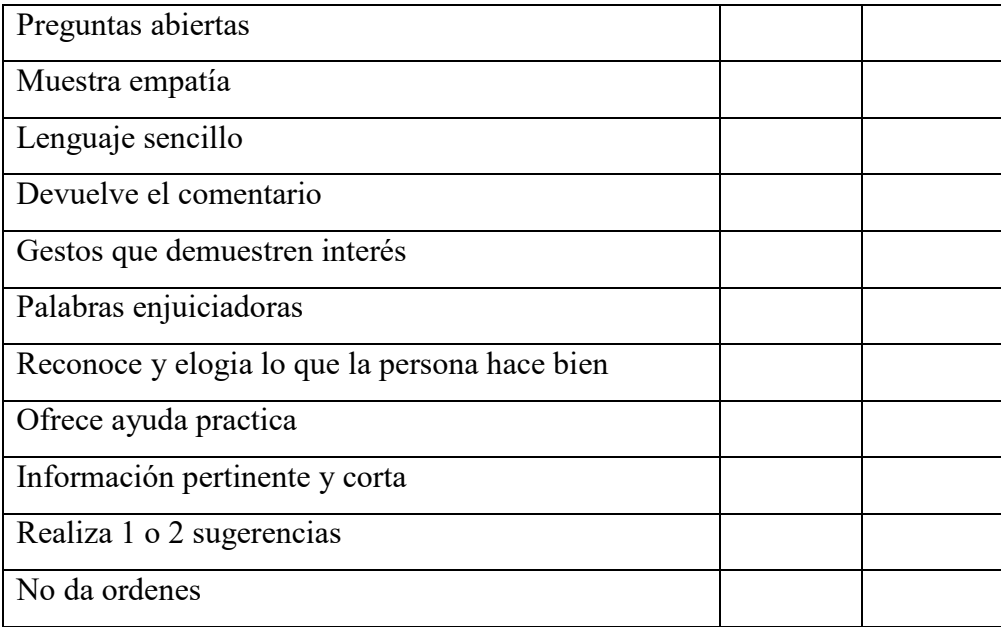

### Instrumento de Autoevaluación

Para la autoevaluación se propone utilizar los siguientes formatos:

- Cuestionarios de múltiple opción, verdadero o falso, opción múltiple: éstos permiten la opción de mostrar la respuesta correcta y realizar la retroalimentación de las mismas.
- Para estas actividades se utilizarán herramientas digitales como Corubrics, Rubistar que posibilitan la autoevaluación.

#### Actividad de proyecto final EAN

En la materia se cuenta con un proyecto final de Educación Alimentaria Nutricional que debe ser aplicado en una comunidad determinada. Este proyecto tiene como finalidad que los alumnos lleven a la práctica lo aprendido en la teoría, realizando así la transferencia de los contenidos. Teniendo en cuenta que en EAN se considera a las actividades dirigidas a mejorar los conocimientos, actitudes y prácticas de las personas con el propósito de generar cambios voluntarios en las prácticas que afectan el estado nutricional. A través del proyecto realizan el diagnostico, análisis de causas, planificación y ejecución (de 1 de las actividades planteadas) teniendo en cuenta durante todo el proceso a la participación de la comunidad.

En este marco también se considera el desempeño de los alumnos en el rol del licenciado en nutrición en EAN que debe ser un profesional comprometido con la sociedad, debe concebir el sujeto en su totalidad y no como depositario de conocimientos, técnicamente adquiridos.

Este trabajo se realiza en grupo y tiene una calificación como de parcial. Para este fin en la pestaña de Proyecto EAN se propone ir compartiendo actividades que estimulen el diseño, avance y concreción del mismo.

Para este trabajo se utilizaría:

- Archivo donde se encontrará la consigna de trabajo a realizar
- **DUDAS Y CONSULTAS PROYECTO** • Foro de consulta de dudas y consultas del proyecto
- Foro de debate en el cual deberán reflexionar que herramientas utilizar para la primera etapa del diagnóstico de la comunidad en la que les toque intervenir.
- Espacio de video conferencia para priorizar los problemas encontrados y realizar el diagrama de causalidad.
- Wiki para que en cada grupo vayan desarrollando en forma colaborativa la fundamentación del proyecto, que la docente puede ir haciendo sugerencias.
- Tarea como espacio para puedan ir subiendo las diferentes etapas del proyecto
- Tarea para la entrega final del proyecto por grupo

### Entrega final Proyecto EAN

### Estrategia de evaluación de la propuesta

Como refiere Alvarez Menéndez : "evaluar solo al final es llegar tarde para asegurar el aprendizaje continuo y oportuno" (Alvarez –Menendez 2005), por esta razón se plantea un monitoreo y evaluación continua en cada actividad planteada. Se tendrá en cuenta dar resolución a lo planteado en los objetivos. Cabe recordar que me encuentro como única integrante de la cátedra por lo que la otra mirada a tener en cuenta es la de los alumnos.

Se propone incluir las siguientes actividades:

- $\checkmark$  Seguimiento de la participación en las actividades propuestas a través de la libreta de calificaciones.
- Encuesta de evaluación sobre los aspectos más relevantes de la materia a los alumnos en formulario GoogleForms.

### • **Conclusión**

La intempestiva interrupción de las clases presenciales en el año 2020 a raíz de la pandemia Covid-19 provoco que en la materia EAN se adapte de forma abrupta a la nueva modalidad ERE. En esta vorágine se trasladó la lógica de la metodología de enseñanza y aprendizaje tradicional a la virtual. Entre las consecuencias que contrajo una de las más relevantes fue la escasa participación de los alumnos dentro del proceso, impactando fuertemente.

Por dicha razón, este trabajo se focalizó en diseñar una innovación que permita una mayor participación de los alumnos; que los mismos adquieran un rol más activo a través de trabajos de evaluación que propicien su inclusión en el proceso de enseñanza y aprendizaje, teniendo como marco el aula virtual de Moodle de la materia.

Recorriendo la propuesta se han podido plasmar en ella recomendaciones de los autores más relevantes en este ámbito.

Ha continuación se resalta algunos de los autores y su influencia en el trabajo presentado.

Se logró introducir TIC en los métodos y estrategias del proceso de enseñanza y aprendizaje teniendo como referencia Garcia -Barrrera en la publicación "Evaluación de recursos tecnológicos didácticos mediante e-rúbricas" (Garcia-Barrera 2016).

Se diseñó un espacio amigable teniendo a la TIC como instrumento para lograr una mayor universalidad, planteándolo como un sistema de educación de entrenamiento continuo y el uso de todo el potencial de la tecnología, ya que se entrelazó en el aula virtual aplicaciones externas tomando como referencia lo planteado por la UNESCO 2008

Tomando como referencia el trabajo "TIC en Educación Superior: Ventajas y desventajas" del autor Diaz Levico, se tomó en cuentas estas ventajas y desventajas planteadas a fin de proponer un diseño superador (Diaz Levico 2014).

Se implementó las TIC en un espacio virtual destacando las potencialidades enriquecedoras para el trabajo colectivo y colaborativo en proceso de evaluación, teniendo en cuenta que la evaluación va más allá de la acreditación.

Se planteó diferentes tipos y momentos de evaluación teniendo en cuenta lo expuesto por Barberá, que sea motivacional, que afiance el contenido ("acabar de aprender") y que sea anticipatoria. Se incorporaron herramientas que propicien el diálogo entre profesor y alumnos organizado alrededor del contenido y del quehacer académico en el que se ofrece una ayuda y respuesta ajustada, coherente, y contextualizada en la materia de estudio, que sirve para avanzar en el conocimiento (Barbera 2006).

A fin de plantear el diseño del aula se tuvieron en cuenta: las herramientas que permitieron diseñar el espacio del aula virtual y las estrategias que posibilitaron plantear la retroalimentación formativa de a los autores Garcia y Garcia Cabeza (Garcia – Garcia Cabeza 2020).

Se pudo utilizar la evaluación mediante rubricas en el diseño de las herramientas de coevaluación y autoevaluación que como señalan los autores Anijovich y Cappeletti: las rubricas son la oportunidad para ejercitar la autoevaluación y la coevaluación; siendo la autoevaluación uno de los propósitos de la evaluación formativa. En este ámbito también se tuvo como referencia a Davini que planteo que la autoevaluación es un elemento fundamental del proceso educativo ya que involucra el compromiso de alumno con su proceso de aprendizaje y sus logros.

Este diseño permite ubicar a los actores desde otra mirada auspiciando la participación activa en el proceso de enseñanza y aprendizaje.

Con el diseño de esta propuesta se concretará un espacio que cumple con los objetivos planteados acorde al recorrido bibliográfico realizado. A partir de la propuesta se abren otros caminos para seguir avanzando en la práctica de la misma.

### • **Bibliografía**

- $\checkmark$  Araujo, Sonia. Tradiciones de enseñanza, enfoques de aprendizaje y evaluación: dos puntos de vista, dos modos de actuación. Trayectorias Universitarias, [S.l.], v. 2, n. 2, sep. 2016. ISSN 2469-0090. Disponible en: http: //www.revistas.unlp.edu.ar/TrayectoriasUniversitarias/article/view/2753. Fecha de acceso: 08 may 2017
- $\checkmark$  Álvarez Menéndez JM (2001) Evaluar para conocer, examinar para excluir. Edit. Morata, Madrid.
- $\checkmark$  Anijovich, R.; Capelletti, G. (2017) La evaluación como oportunidad. Buenos Aires. Ed. Paidos. Libro online ISBN 9789501294965.
- Barberà, E. (2006). Aportaciones de la tecnología a la e-Evaluación. RED. Revista de Educación a Distancia disponible en [http://www.um.es/ead/red/M6.](http://www.um.es/ead/red/M6)
- Barberá Gregori,E Elena; Badia Garganté, A (2005). «El uso educativo de las aulas virtuales emergentes en la educación superior» [artículo en línea]. Revista de Universidad y Sociedad del Conocimiento (RUSC) (vol. 2, n. 2). UOC. http://www.uoc.edu/rusc/2/2/dt/esp/barbera.pdf
- $\checkmark$  Davini, M.C. (2008). Métodos de enseñanza didáctica general para maestros y profesores. Editorial Santillana.
- $\checkmark$  Diaz Levicoy D. (2014). TIC en Educación Superior: Ventajas y desventajas. Educación y Tecnología, (4), 44 - 50. Recuperado a partir de [http://revistas.umce.cl/index.php/edytec/article/view/180.](http://revistas.umce.cl/index.php/edytec/article/view/180)
- $\checkmark$  Fernández Sotelo, A. Vanga Arévalo, M. (2015). Proceso de autoevaluación, coevaluación y heteroevaluación para caracterizar el comportamiento estudiantil y mejorar su desempeño. Revista San Gregorio, 1(9), 6-15. doi: http://dx.doi.org/10.36097/rsan.v1i9.52
- $\checkmark$  García-Barrera, A. (2016). Evaluación de recursos tecnológicos didácticos mediante e-rúbricas. Revista De Educación a Distancia (RED), (49). Recuperado a partir de [https://revistas.um.es/red/article/view/257691.](https://revistas.um.es/red/article/view/257691)
- $\checkmark$  García, J. y García Cabeza S. (2020) Las tecnologías en (y para) la educación (compilación) disponible en <http://www.flacso.edu.uy/>publicaciones/edutic2020/garcia\_garcia\_tecnologias\_e n\_y\_para\_la\_educacion.pdf
- $\checkmark$  González, A.; Esnaola, F.; Martín, M. (comp.) (2012) Propuestas educativas mediadas por tecnologías digitales. Dirección de Educación a Distancia y Tecnologías. Secretaria de Asuntos Académicos, UNLP. Disponible en: http://www.unlp.edu.ar/uploads/docs/propuestas educativas indice completo.p df
- $\checkmark$  Rodríguez Gómez, G., Ibarra Saiz, M.S. y García Jiménez, E. (2013). Autoevaluación, evaluación entre iguales y coevaluación: conceptualización y práctica en las universidades españolas. Revista de Investigación en Educación, 2 (11), 198-210.
- $\checkmark$  Sánchez, J. (2000). Nuevas Tecnologías de la Información y Comunicación para la construcción del Aprender. Santiago. Universidad de Chile.
- $\checkmark$  Santos Guerra, M.A. (2017) Evaluar con el Corazón de los ríos de la teoría al mar de las prácticas. Ed Homo Sapiens. Rosario. Argentina.
- $\checkmark$  UNESCO. (2004). Las tecnologías de la información y la comunicación en la formación docente. Guía de planificación. Soporte magnético. Disponible en <https://pide.files.wordpress.com/2007/08/documento-unesco-tic-y-formacion.pdf>
- $\checkmark$  Remedi, E. (2004) La intervención Educativa. Conferencia Magistra. Mexico. Disponible: https://elvs-tuc.infd.edu.ar/sitio/nuestra-escuelaformacion situada/upload/Conferencia\_Eduardo\_Remedi\_1\_.pdf
- $\checkmark$  Schónhuth, M. y Kievelitz, U. (1994). Diagnóstico rural rápido. Diagnostico rural participativo. Métodos participativos de diagnóstico y planificación en la cooperación al desarrollo. Eschborn: Gesellschaft fürTechnische Zusammenarbeit (GTZ).
- $\checkmark$  Villalustre Martínez, L. y Del Moral Pérez, E. (2010). Mapas conceptuales, mapas mentales y líneas temporales: objetos "de" aprendizaje y "para" el aprendizaje en Ruralnet, Revista Latinoamericana de Tecnología Educativa ¬RELATEC, 9 (1), 15¬27 [http://campusvirtual.unex.es/cala/ editio/]
- Conde Vides J, García Rodríguez J., García Luna D, Hermiz Ramírez A., Moreno López J, Muñoz Solís P., Osorio Navarro A., Ramos Martínez H. (2020). Manual Moodle 3.9 para el profesor. Universidad Politécnica de Madrid.